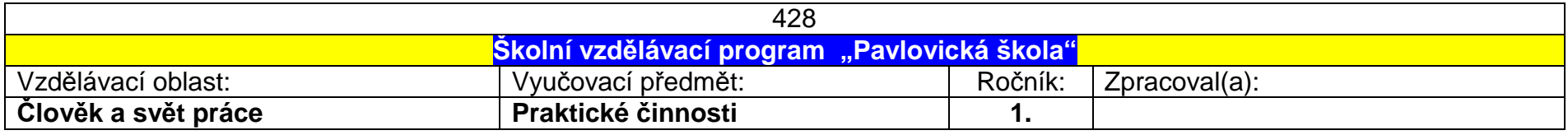

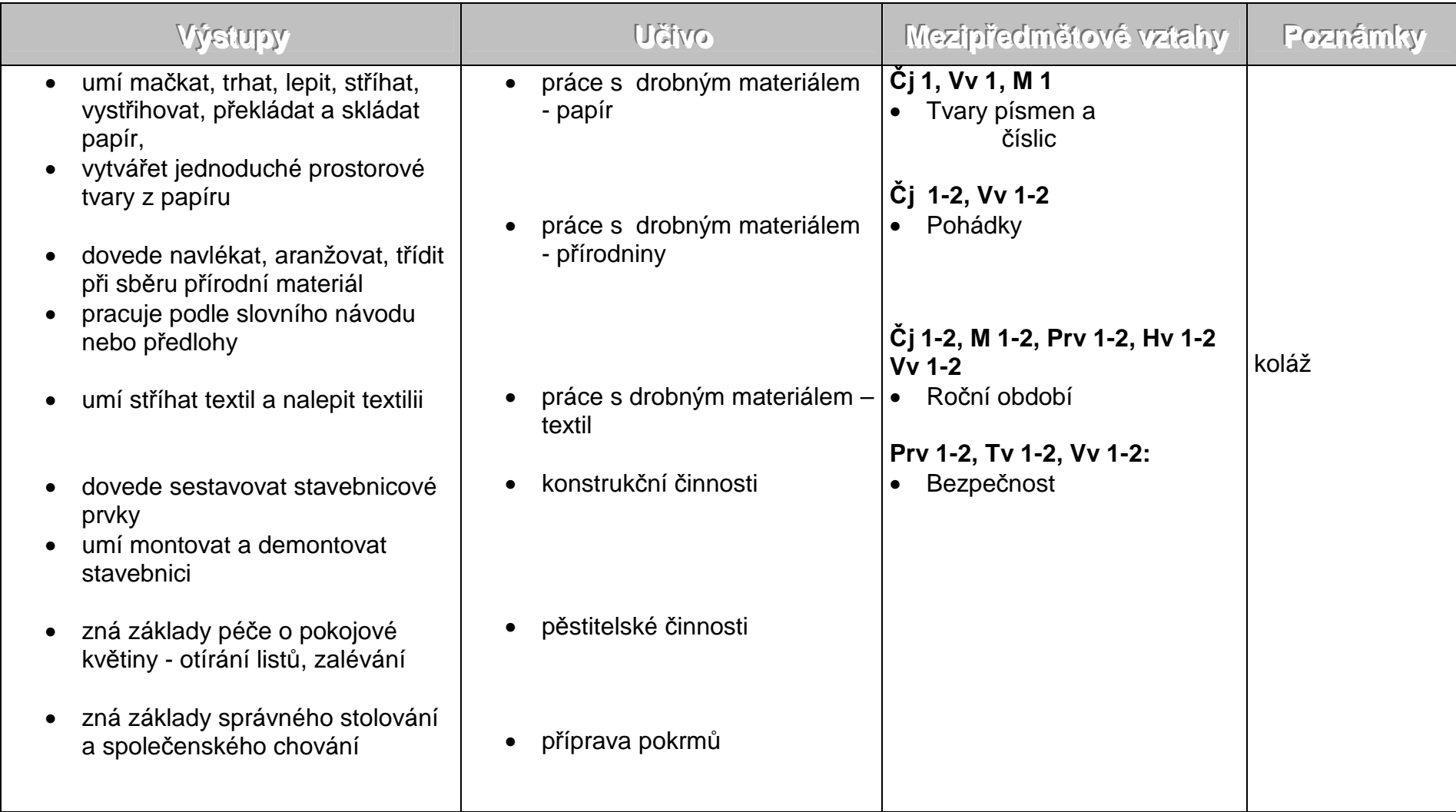

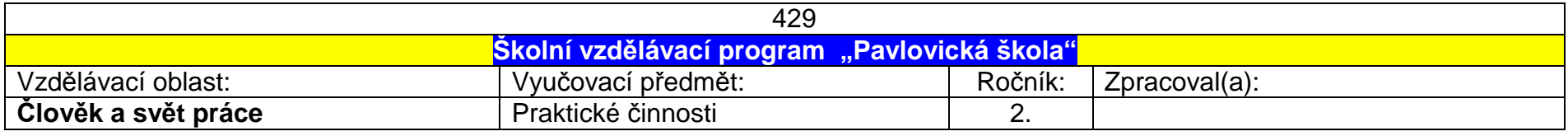

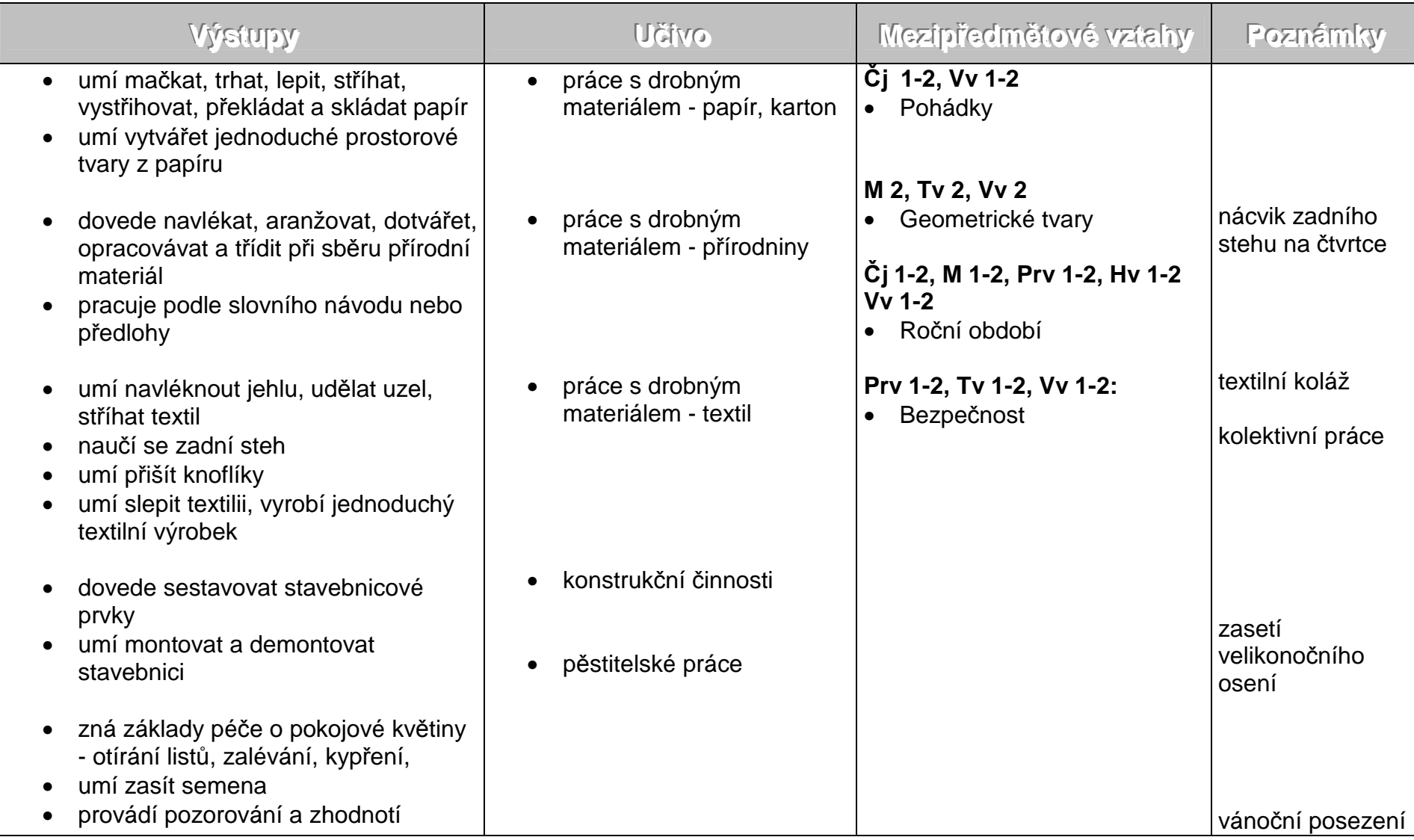

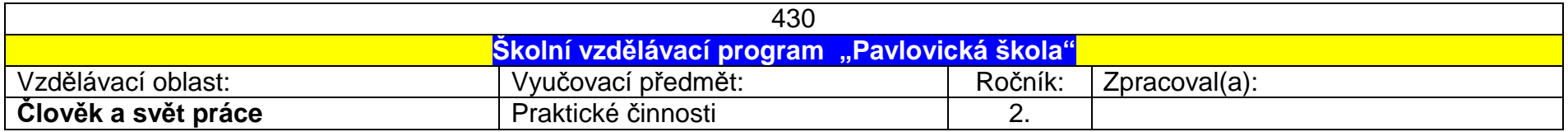

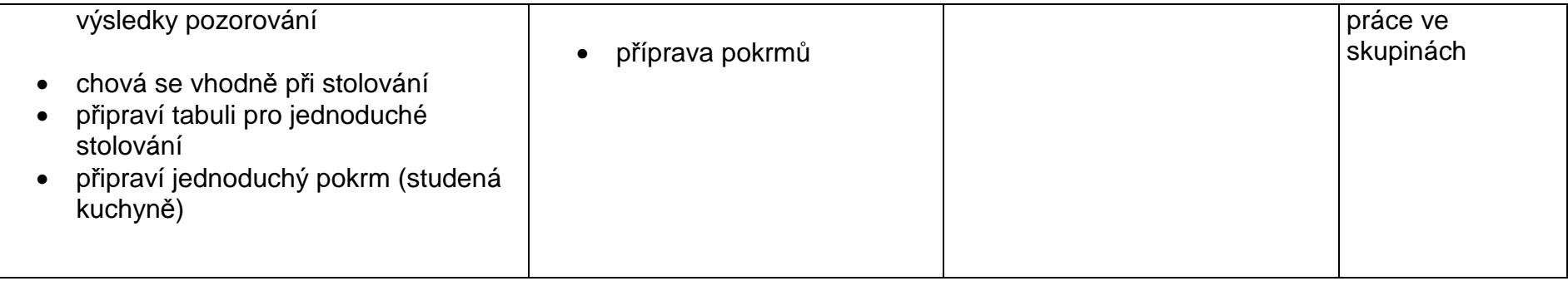

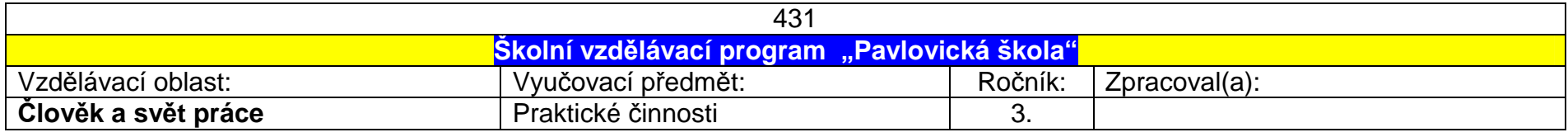

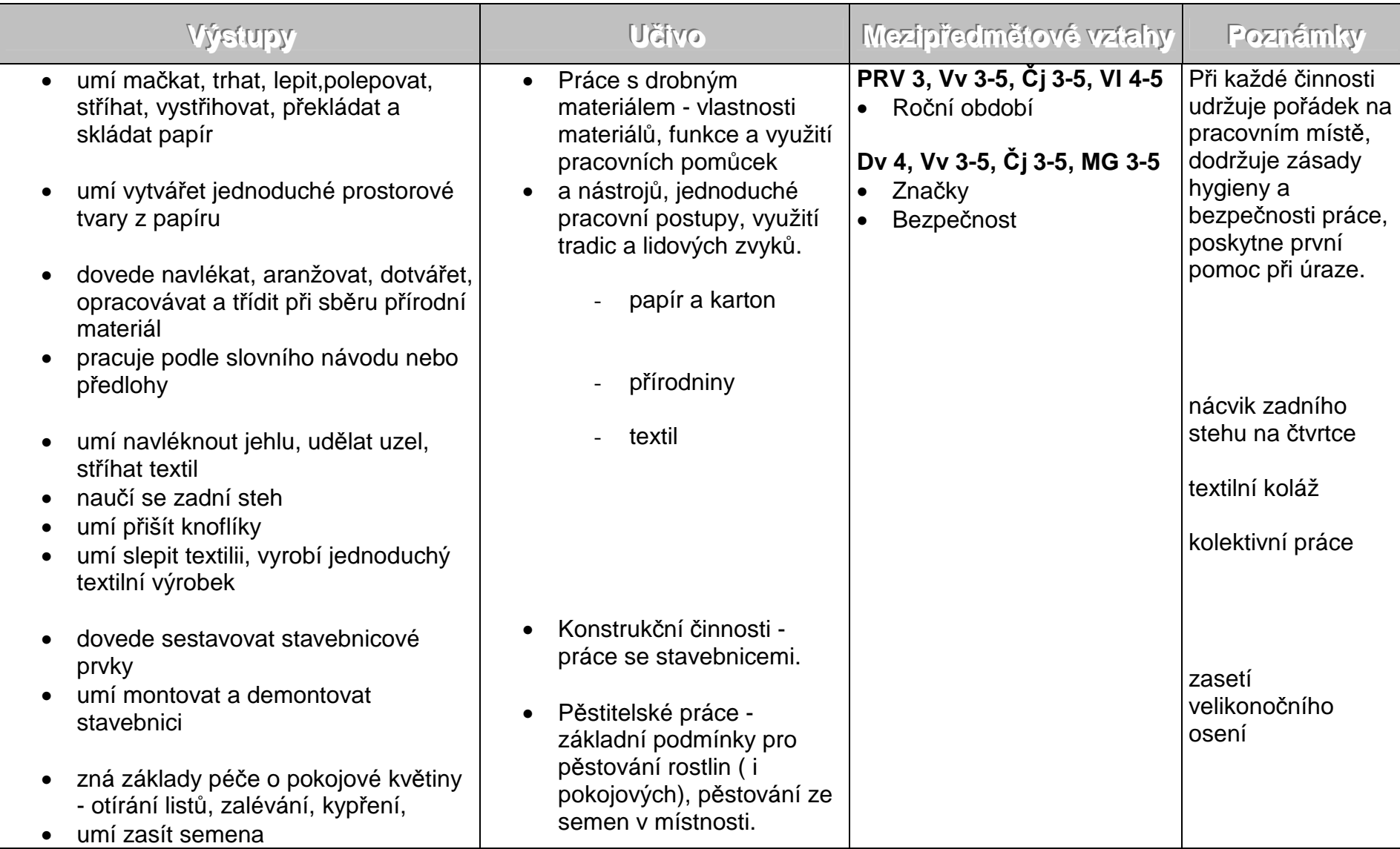

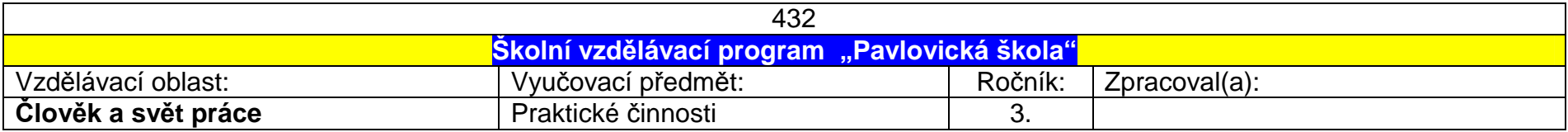

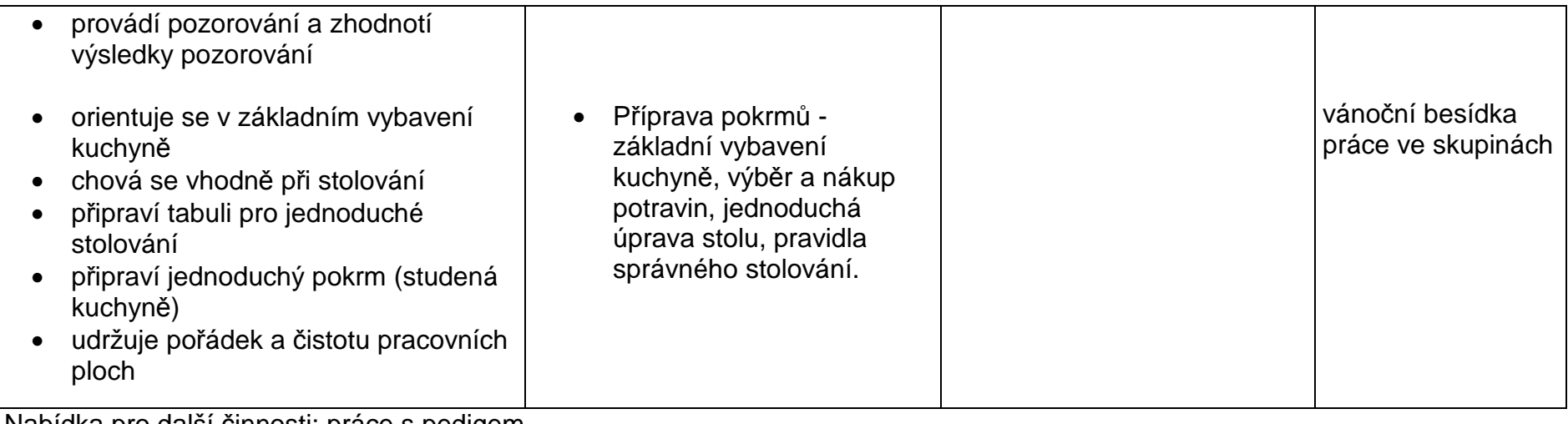

Nabídka pro další činnosti: práce s pedigem

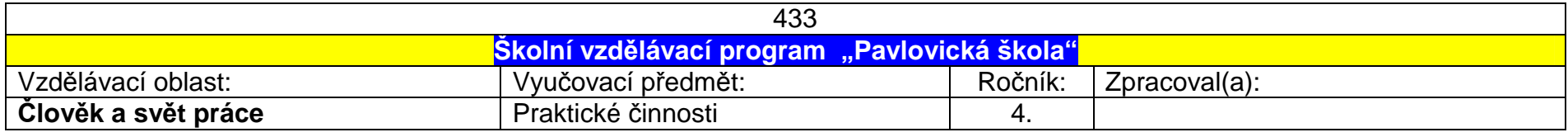

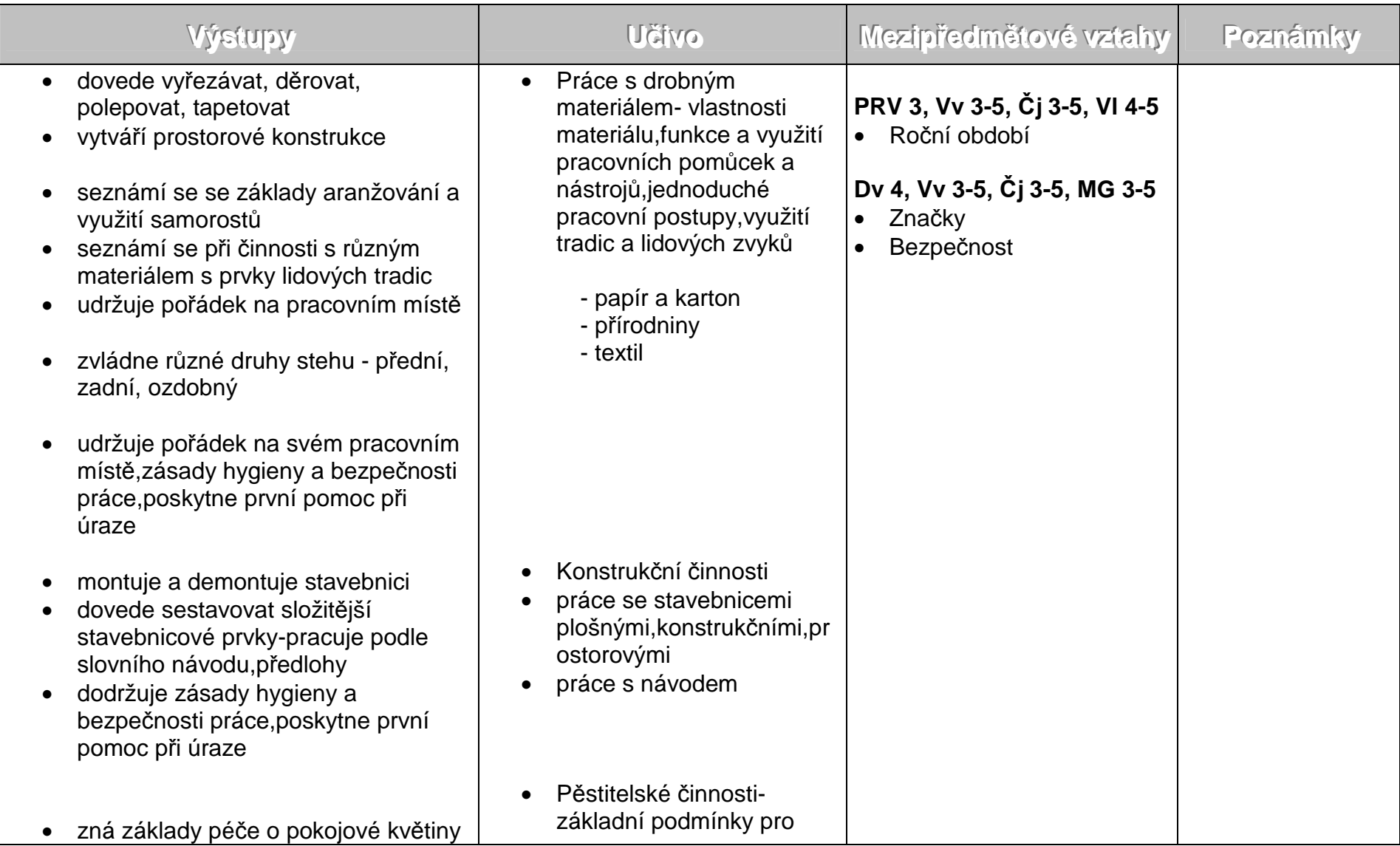

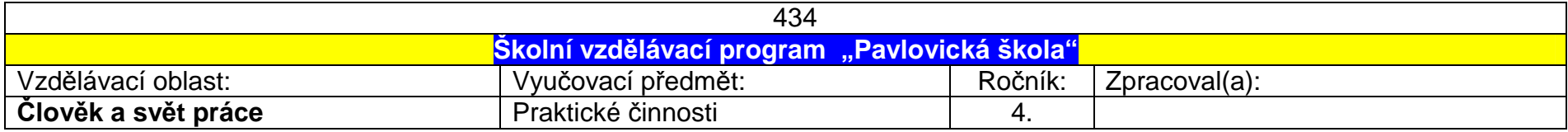

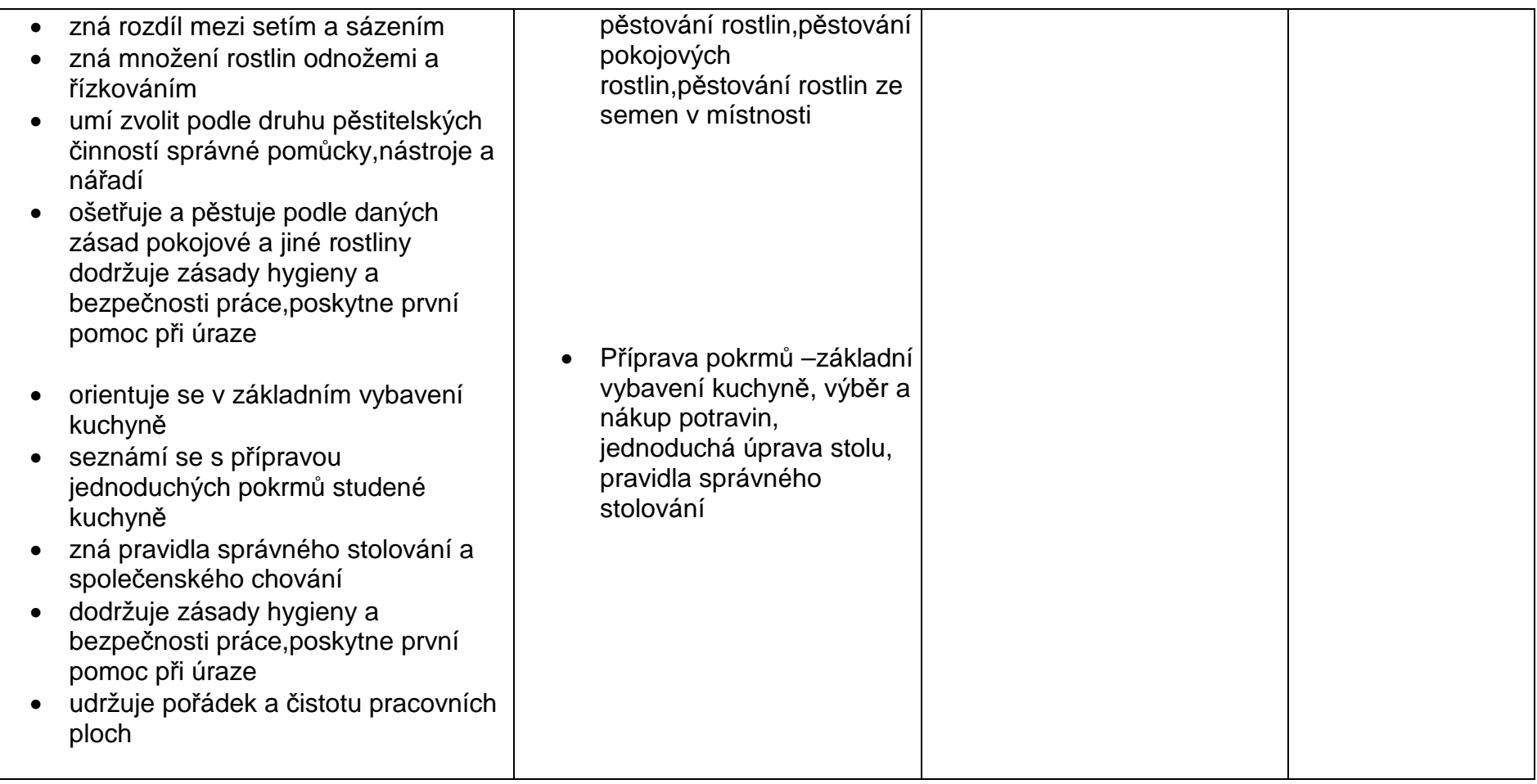

Nabídka pro další činnosti:práce se dřevem - vypalování do dřeva, konstrukce ze špejlí<br>práce s kovem - tvarování kovových fólií a drátů, rytí, vyhlazování

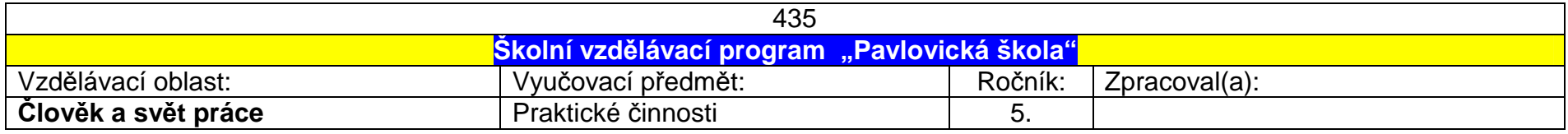

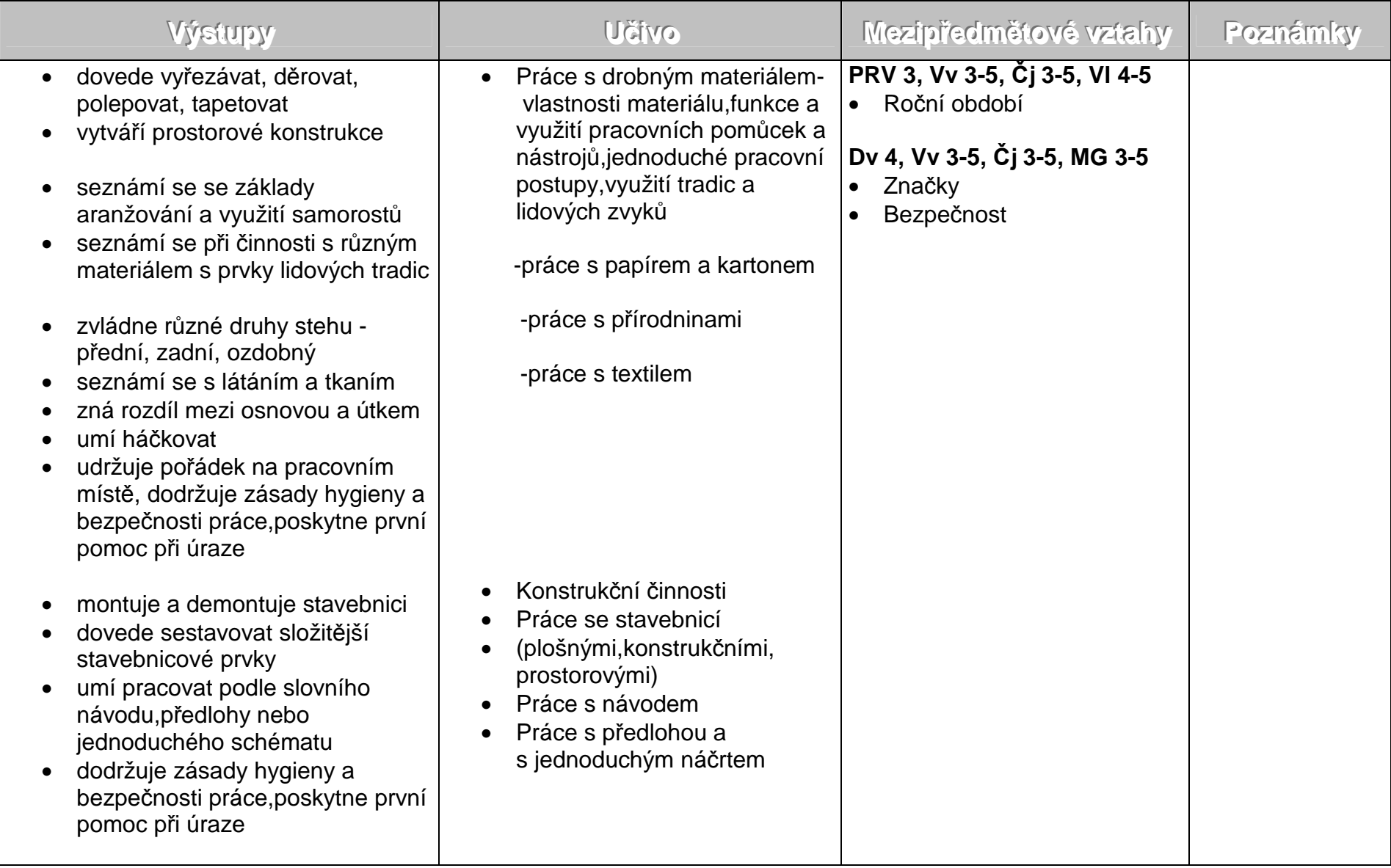

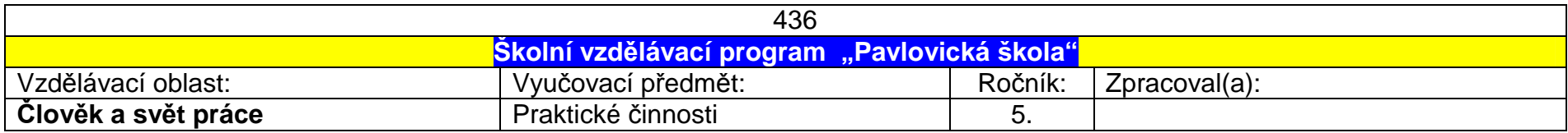

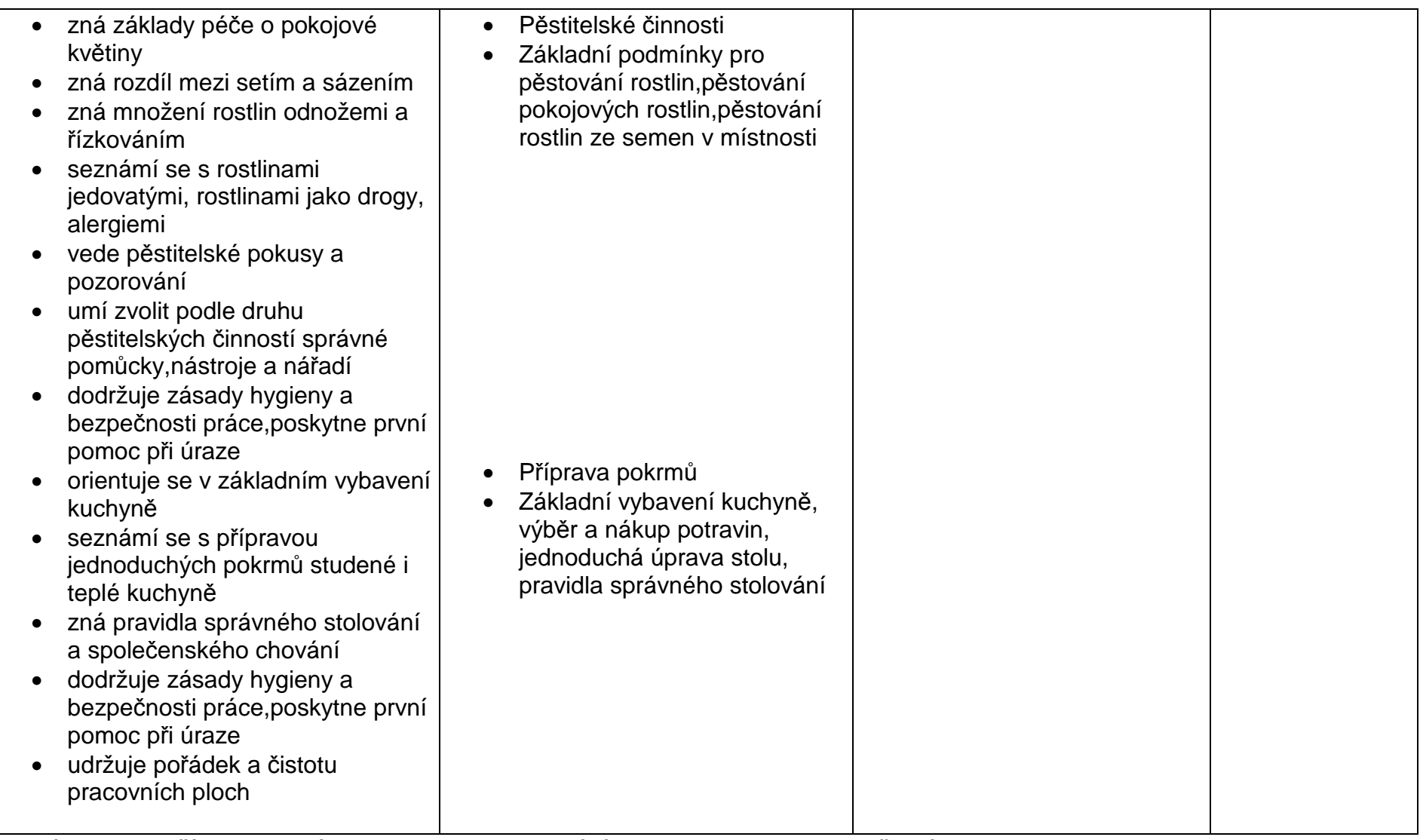

Nabídka pro další činnosti:práce se dřevem - vypalování do dřeva, konstrukce ze špejlí<br>práce s kovem - tvarování kovových fólií a drátů, rytí, vyhlazování

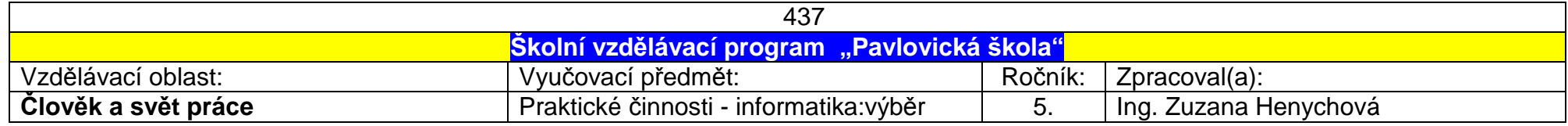

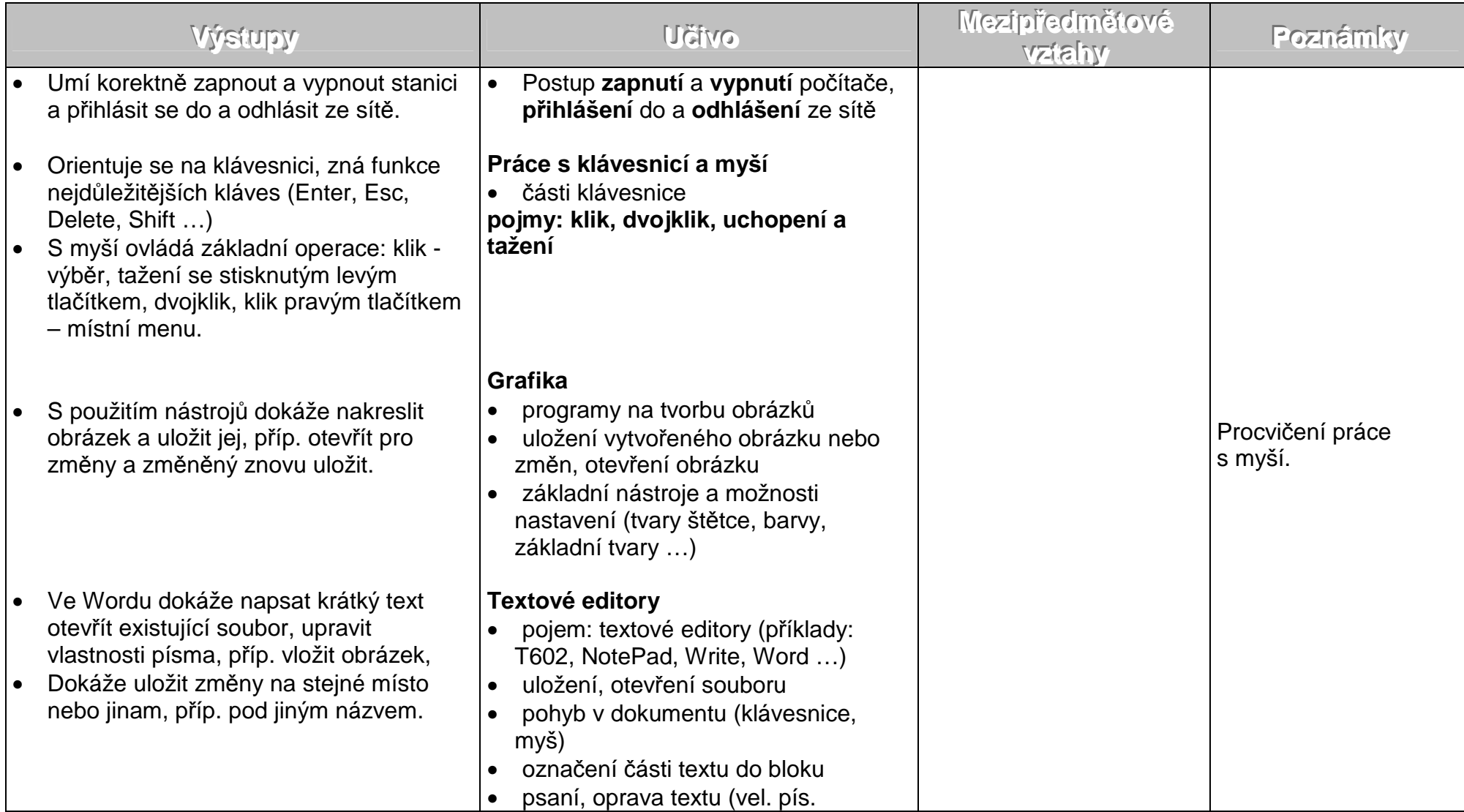

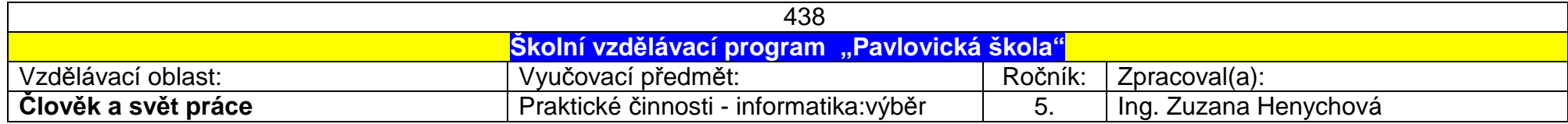

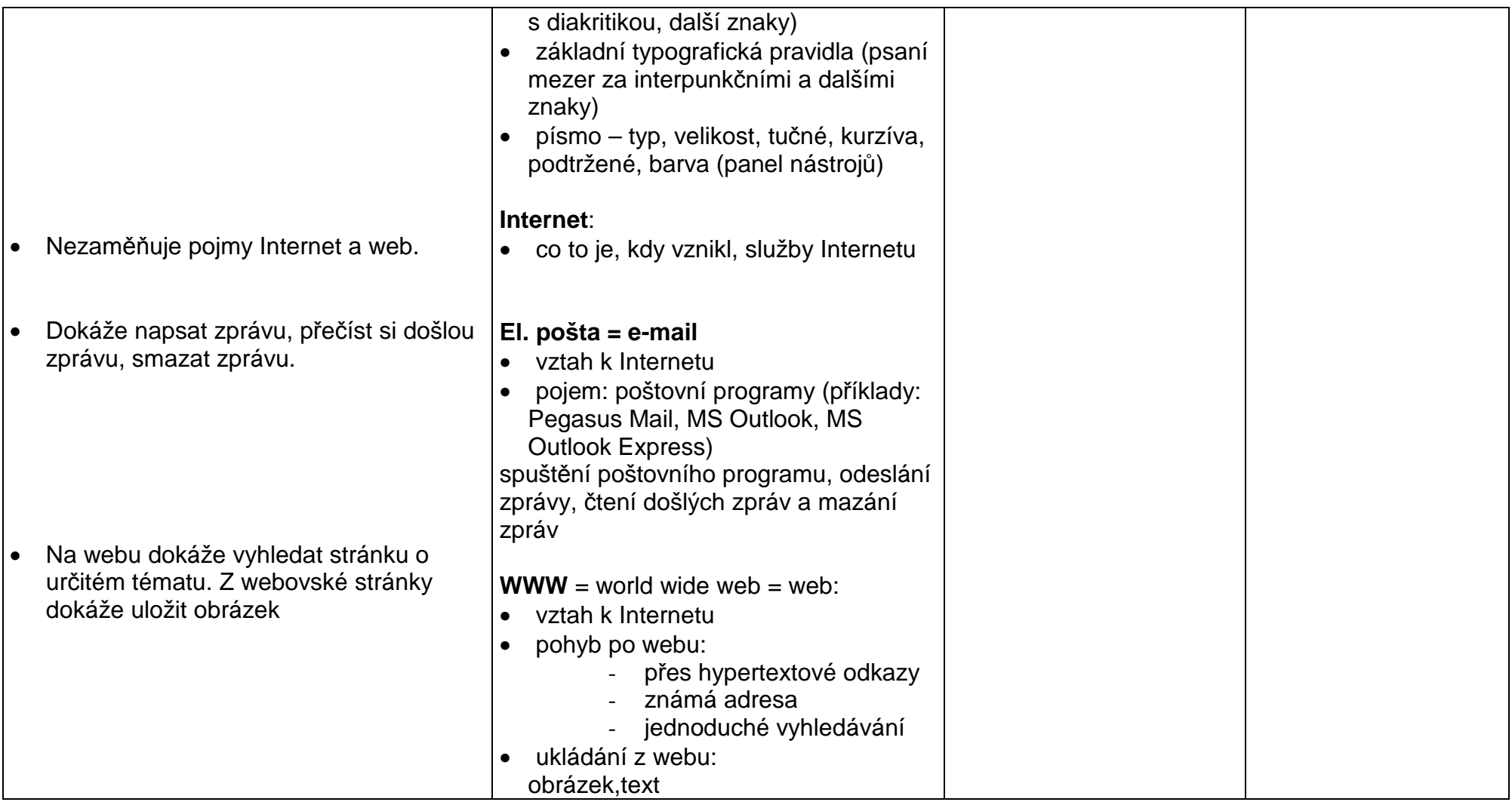

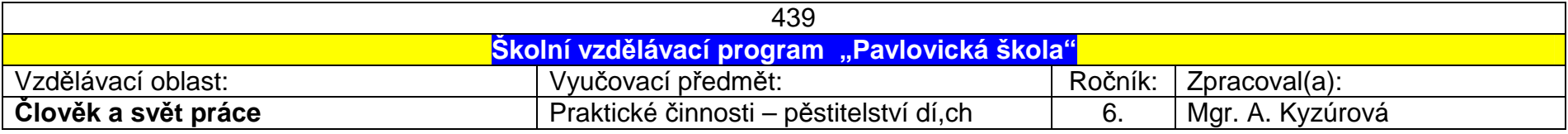

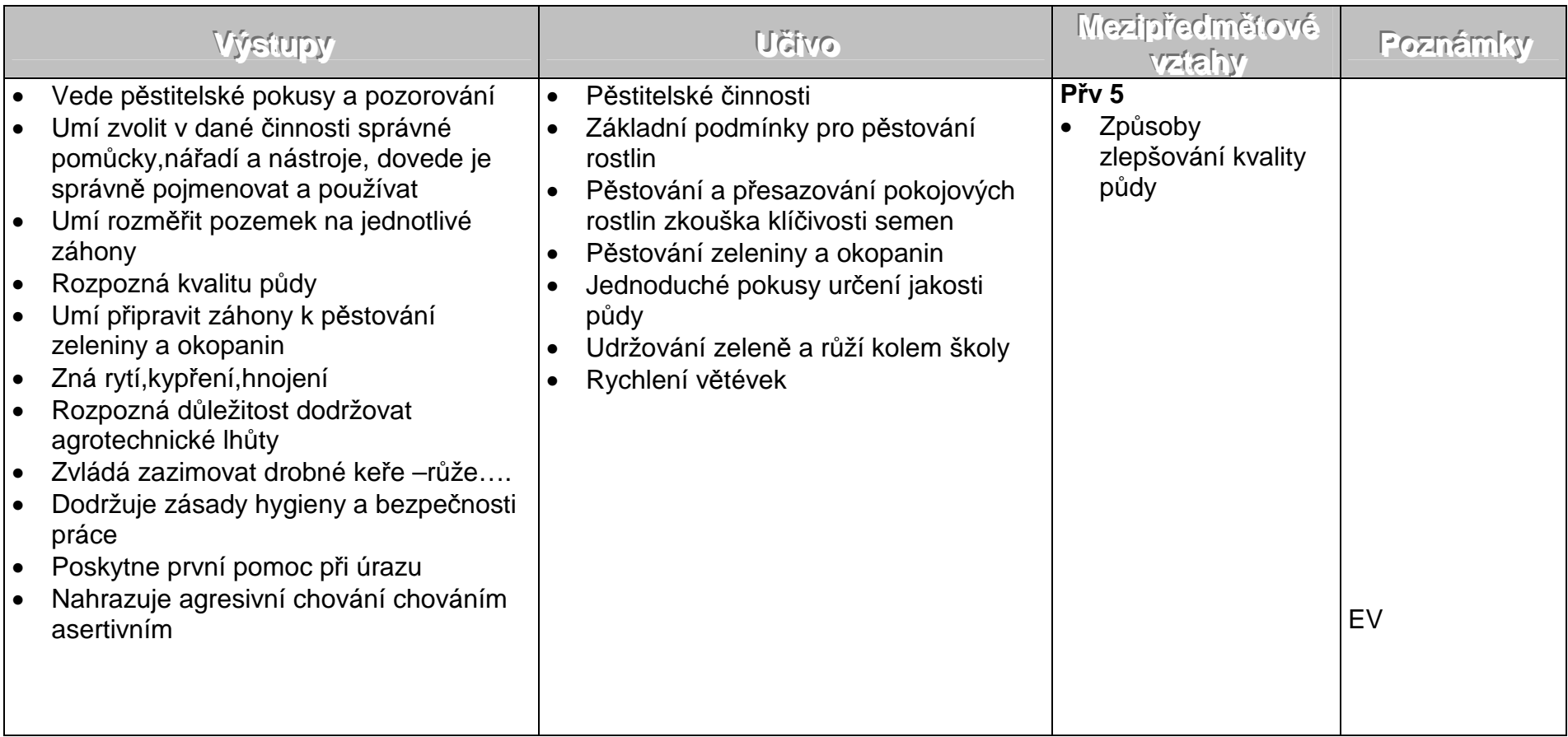

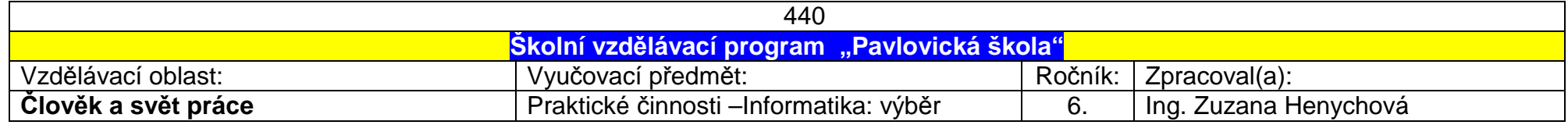

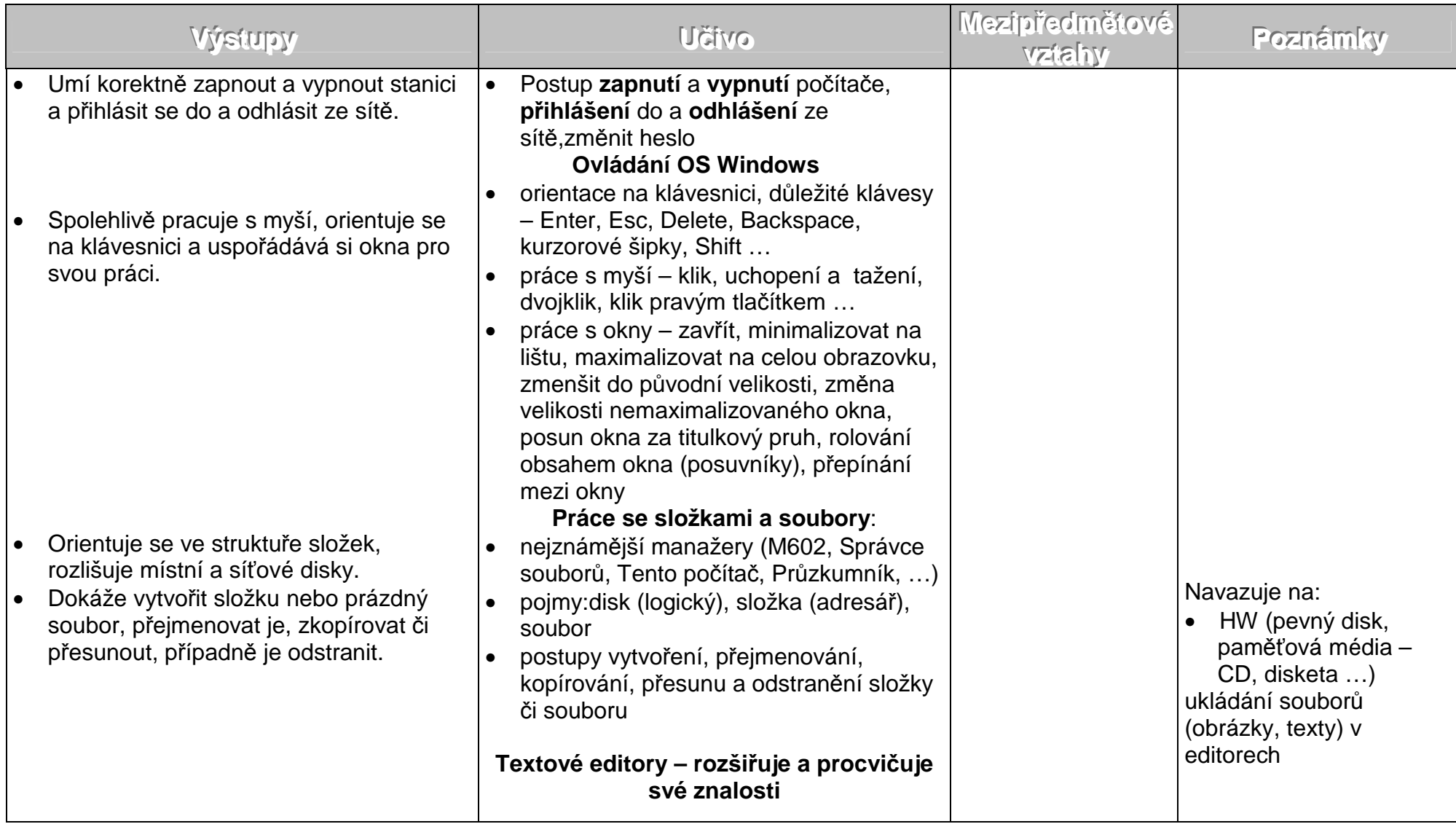

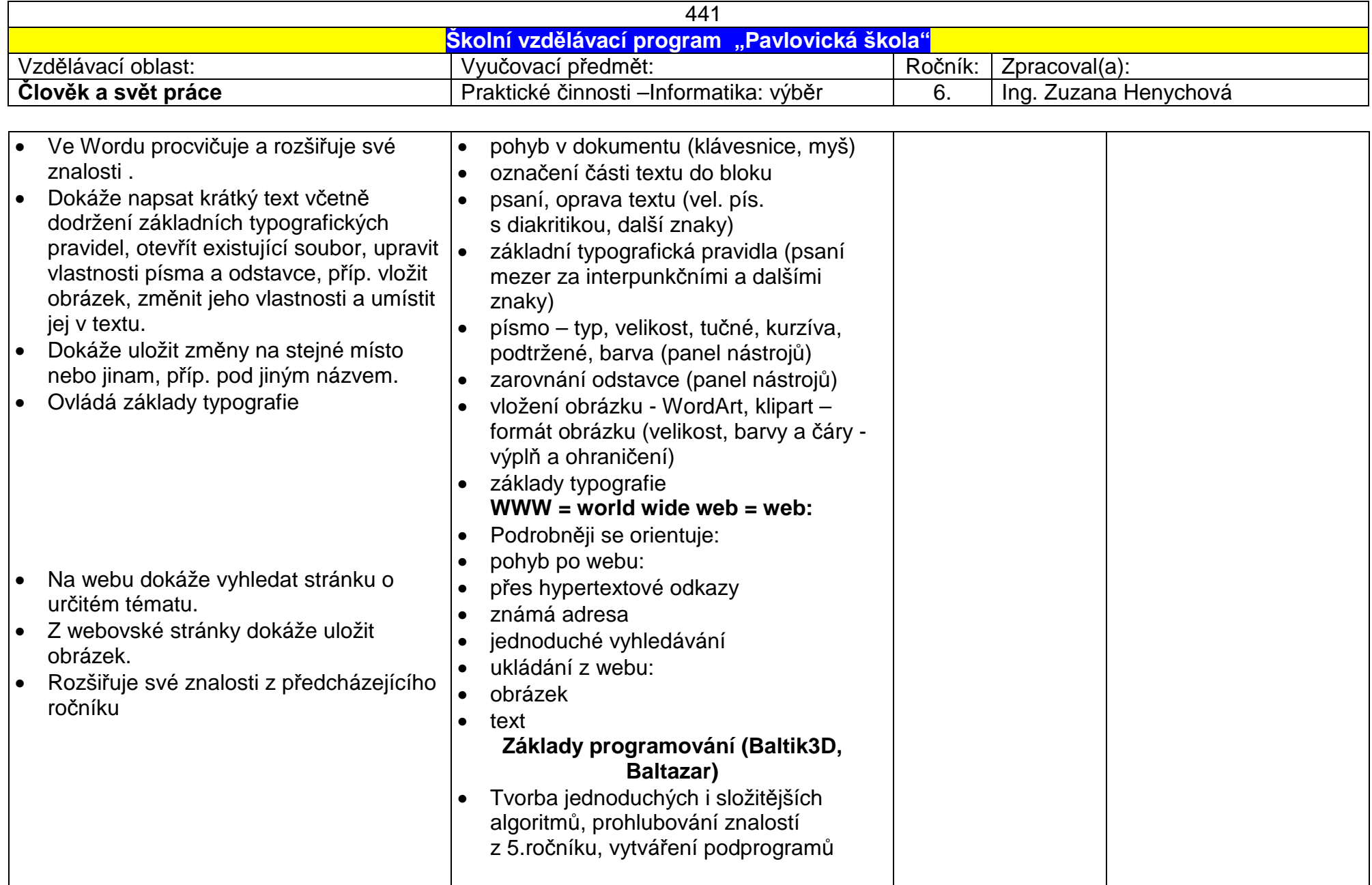

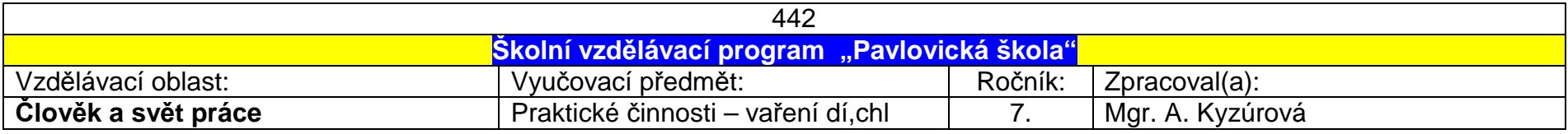

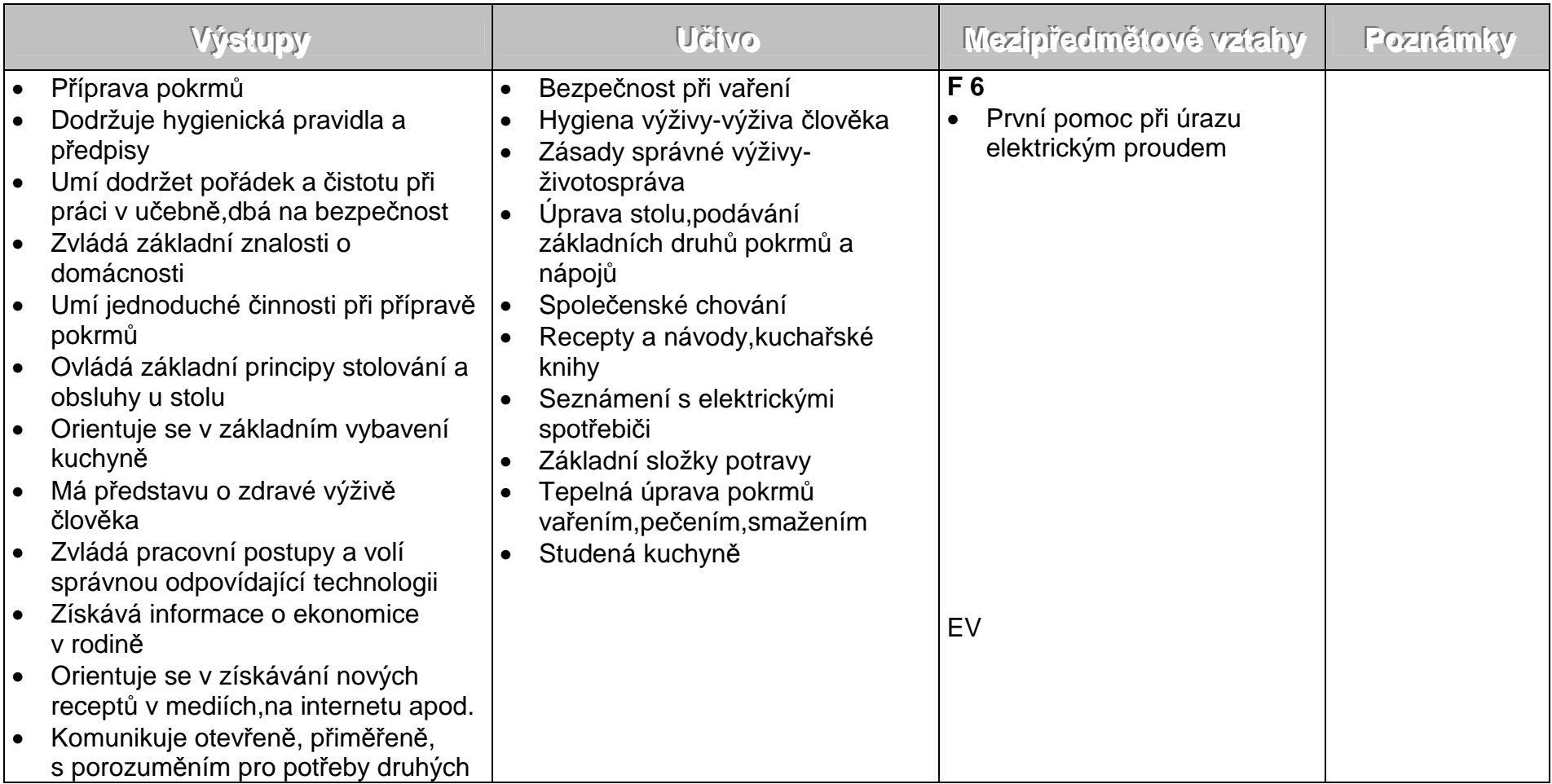

Metody, formy, nástroje, pomůcky: Elektrospotřebiče v domácnosti, kuchařské knihy, ... Projekty, kursy: Návštěva restaurace, supermarketů, návštěva hotelové školy

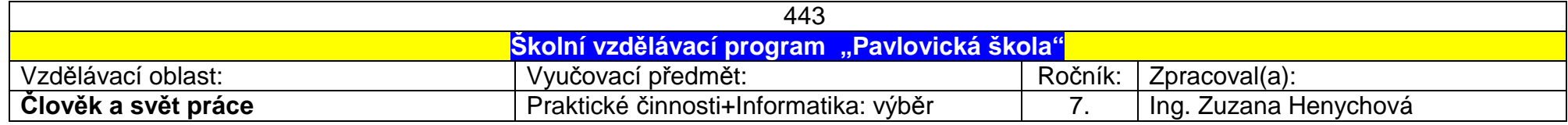

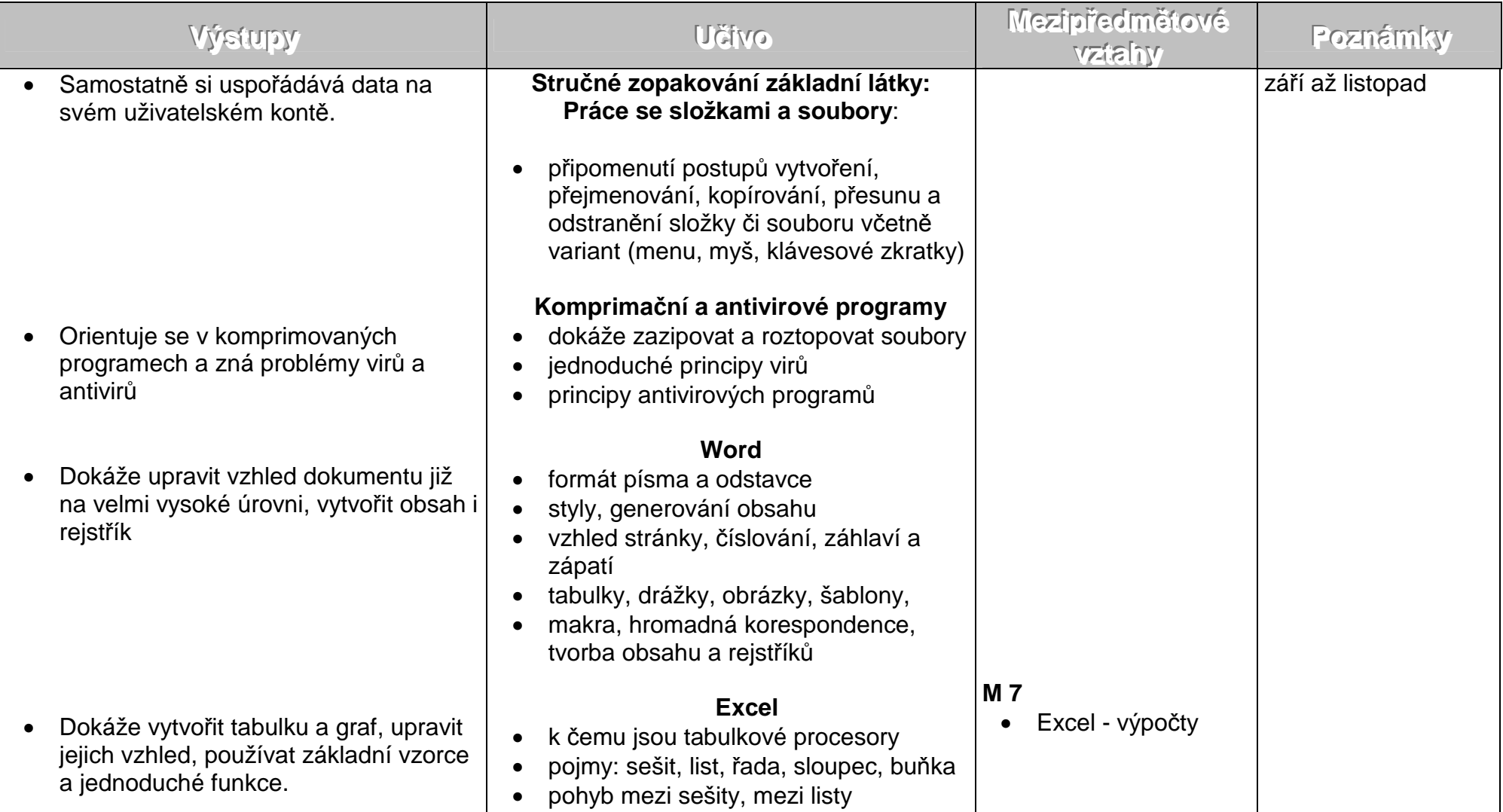

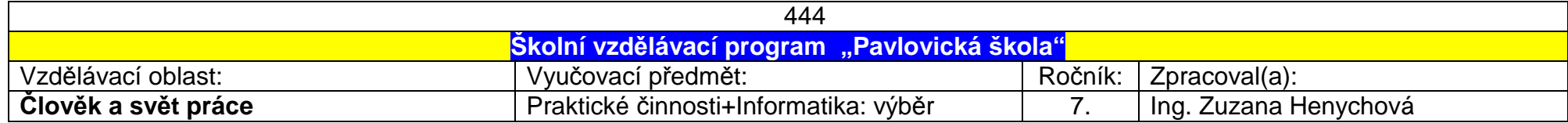

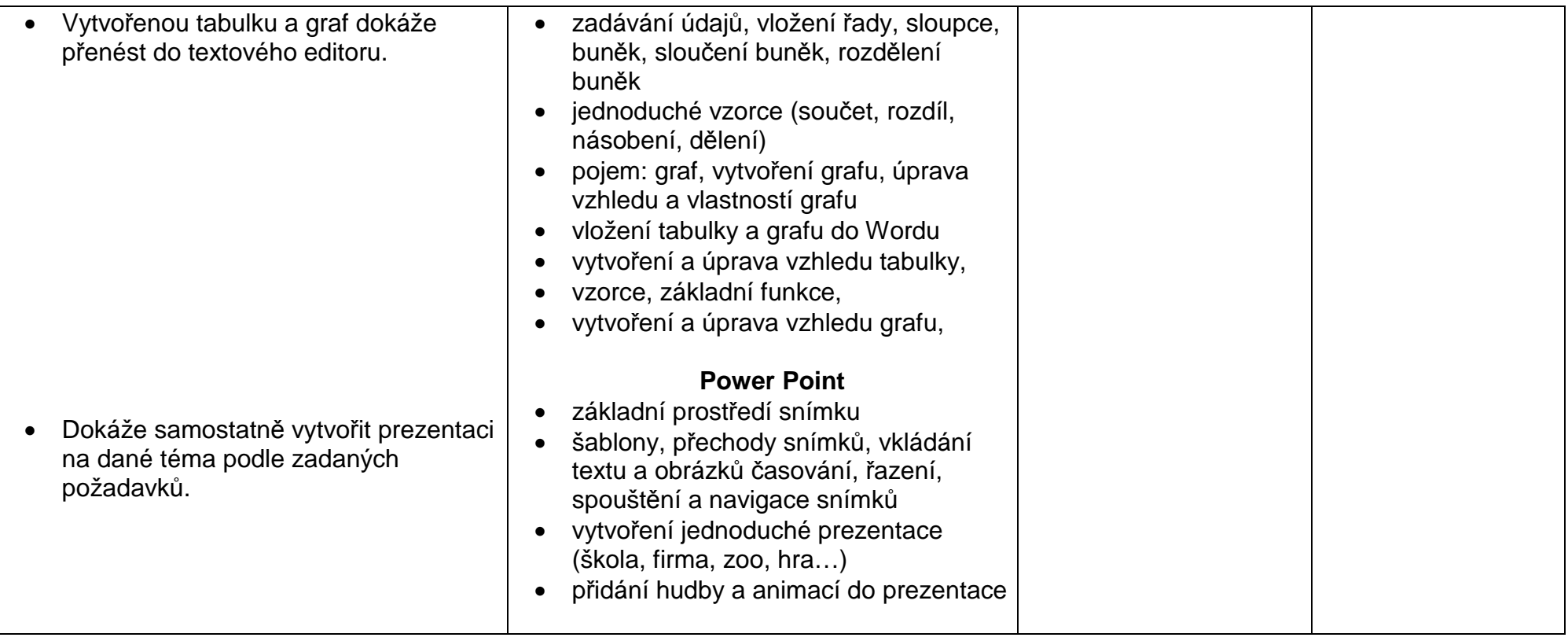

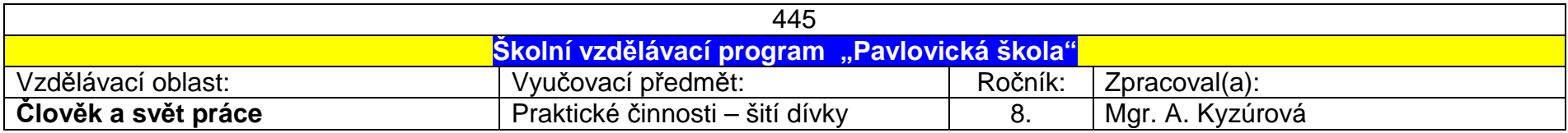

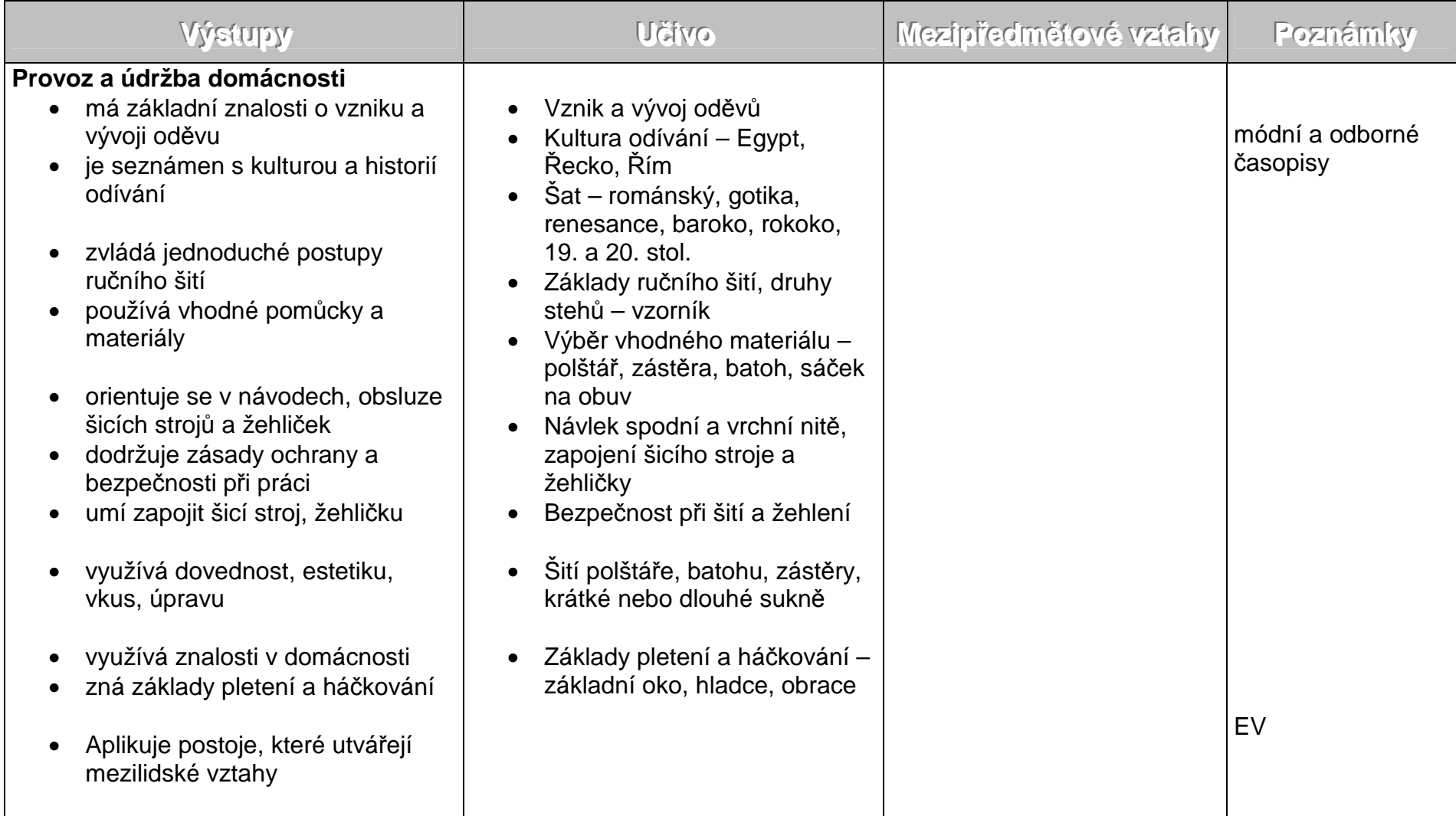

Metody, formy, nástroje, pomůcky: šicí stroje, žehlička, rukávník, jehlice, háček, jehly, špendlíky...<br>Projekty, kursy: exkurze – obchodní dům Prior, Vesna – výběr vhodného materiálu a seznámení s druhy materiálů a oděvů

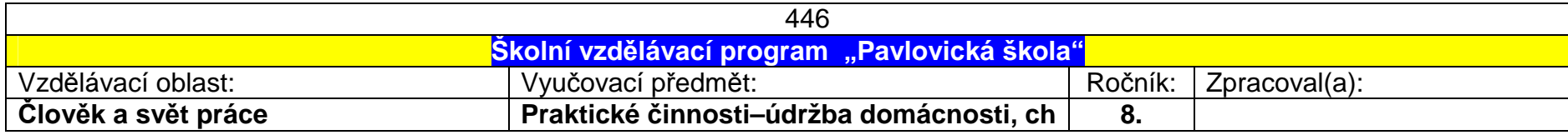

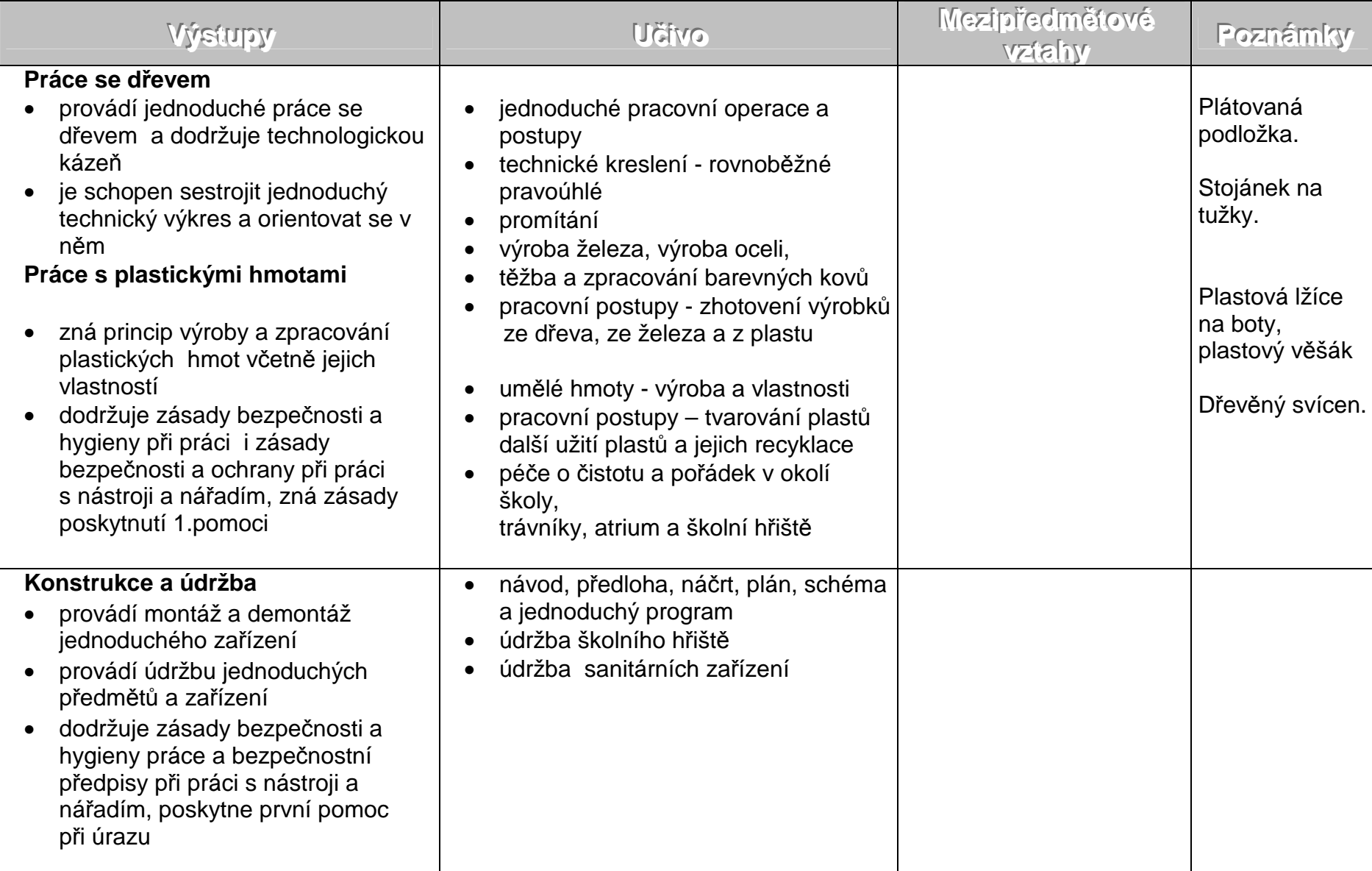

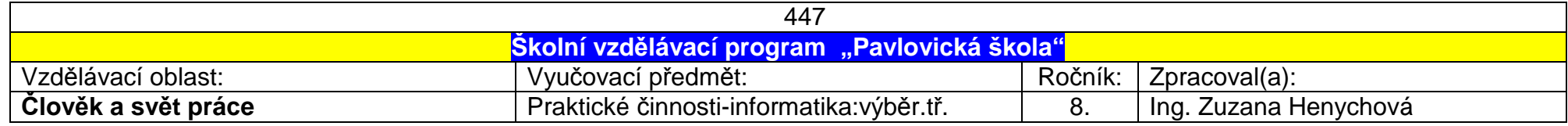

## <u>1. pololetí</u>

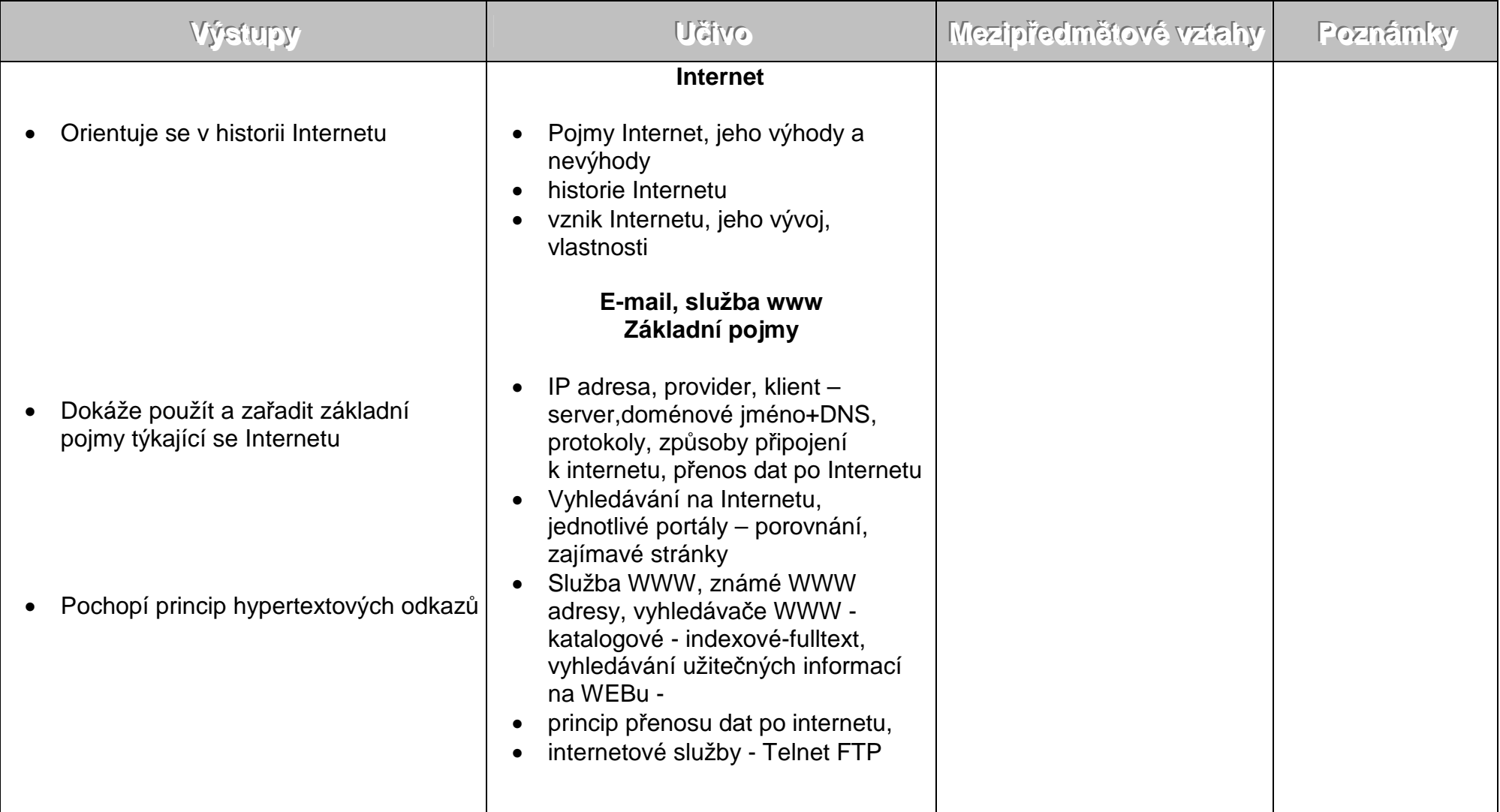

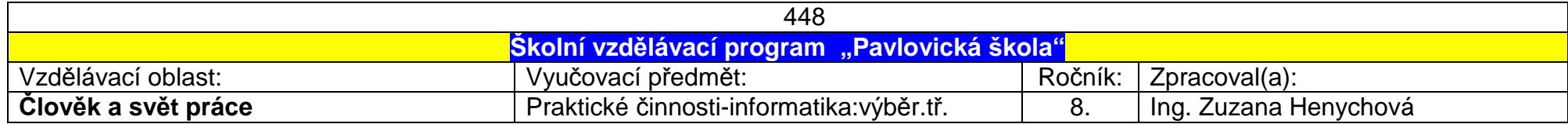

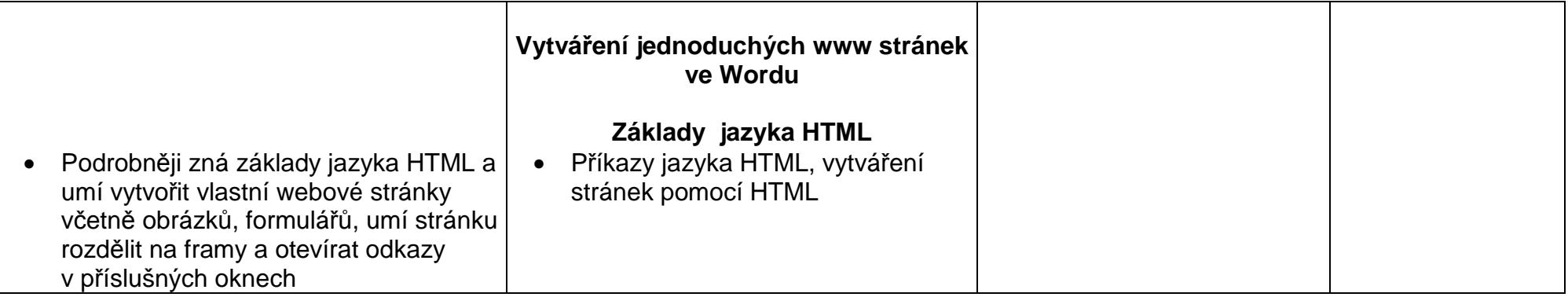

## <u>2. pololetí</u>

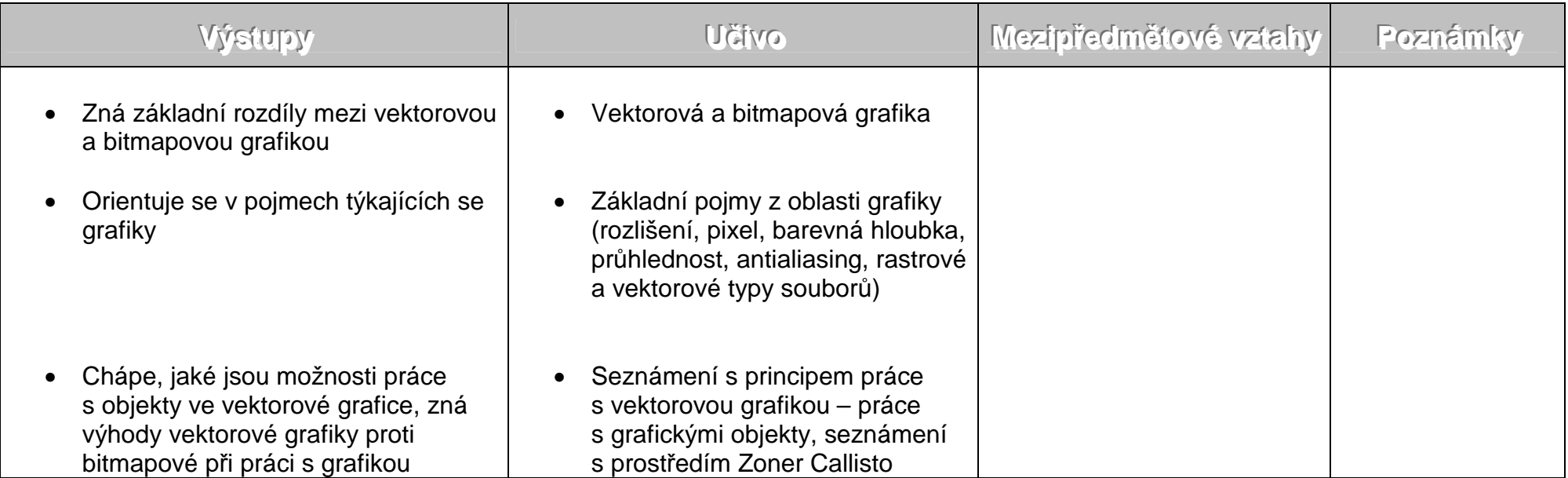

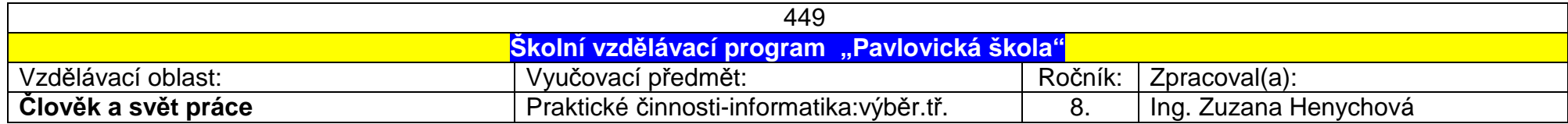

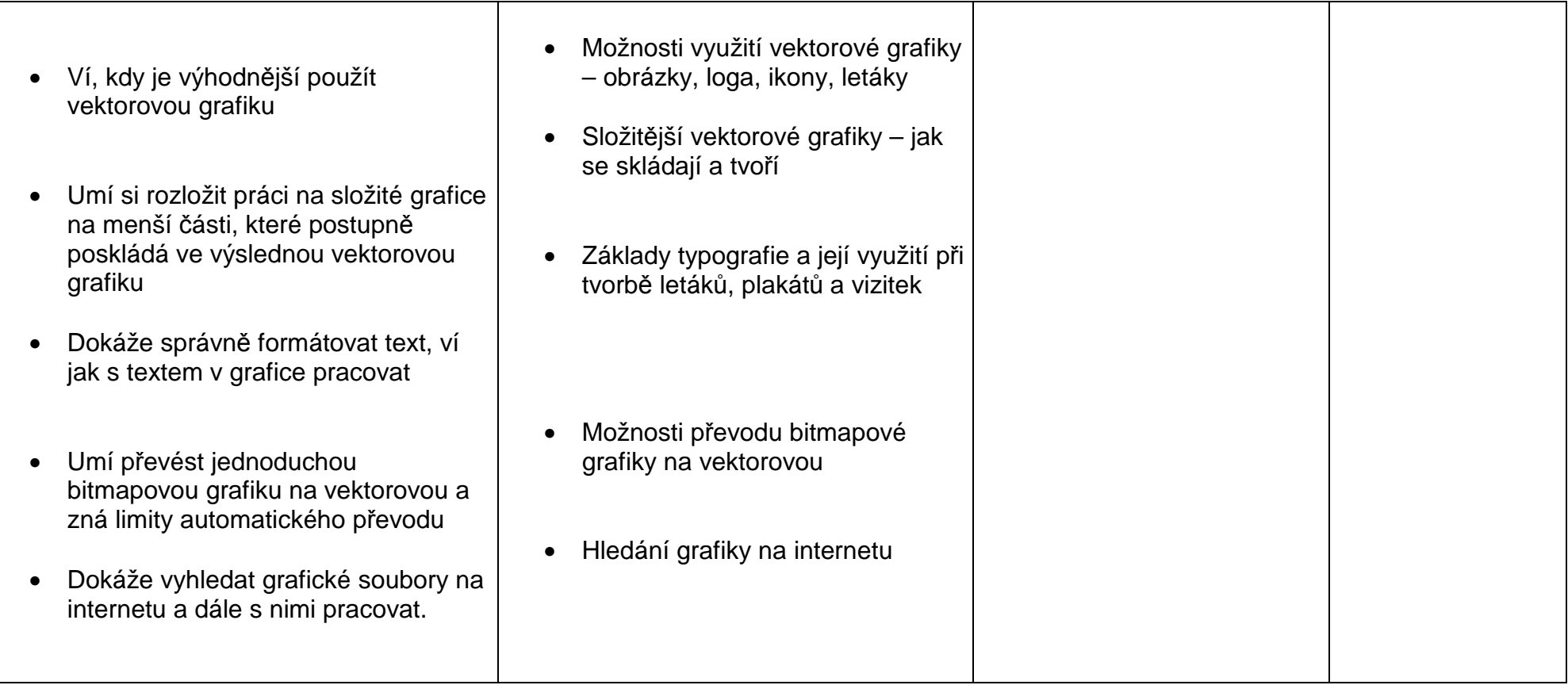

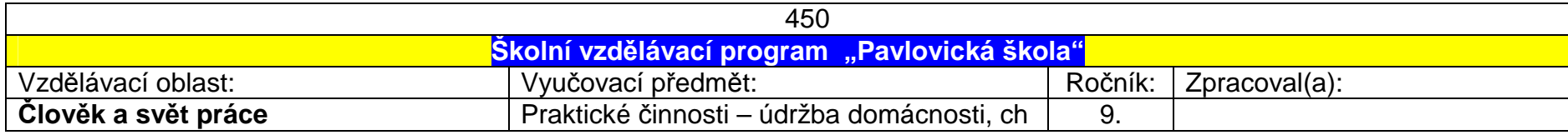

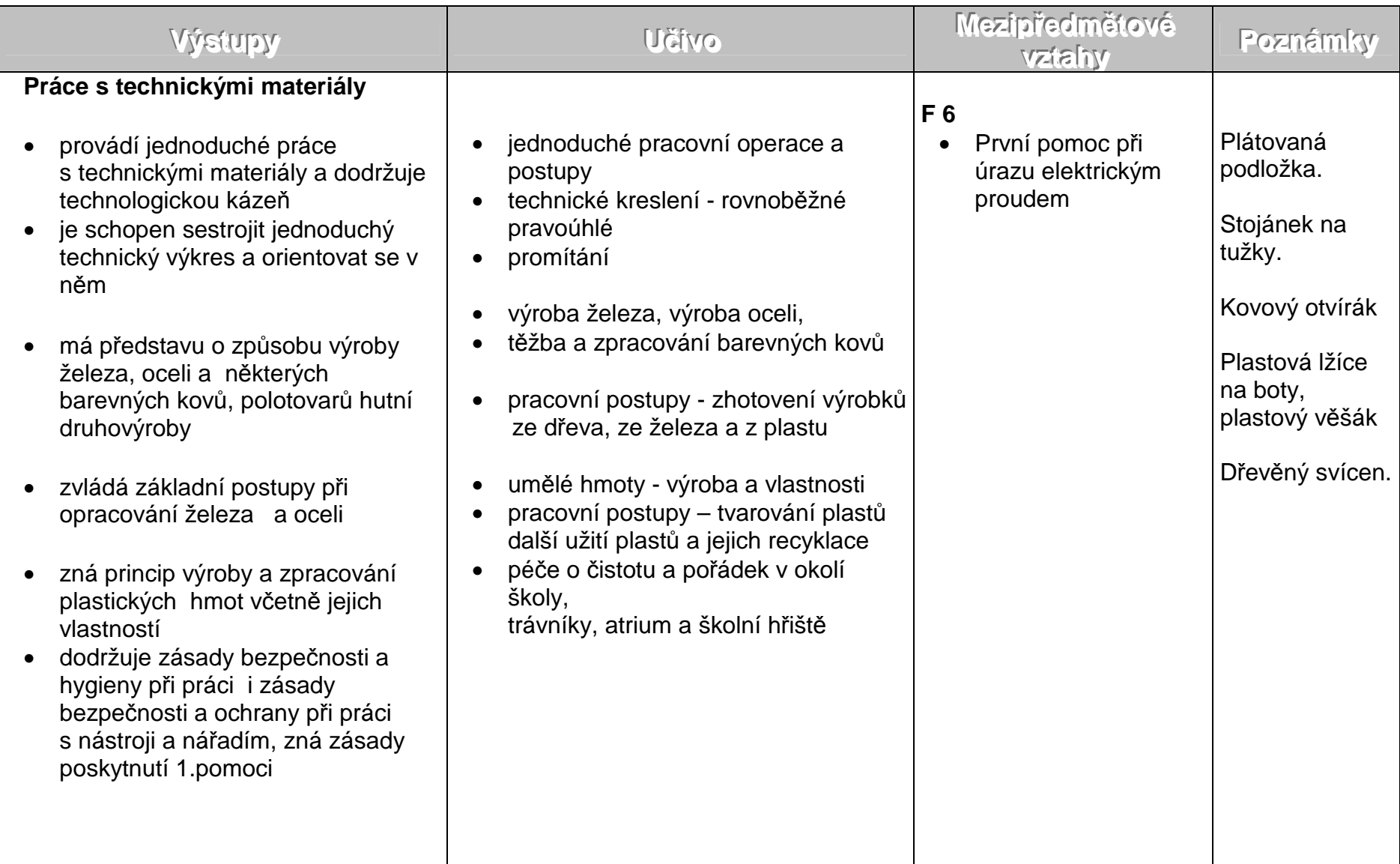

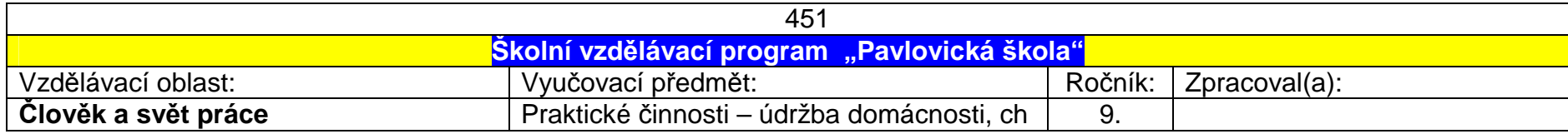

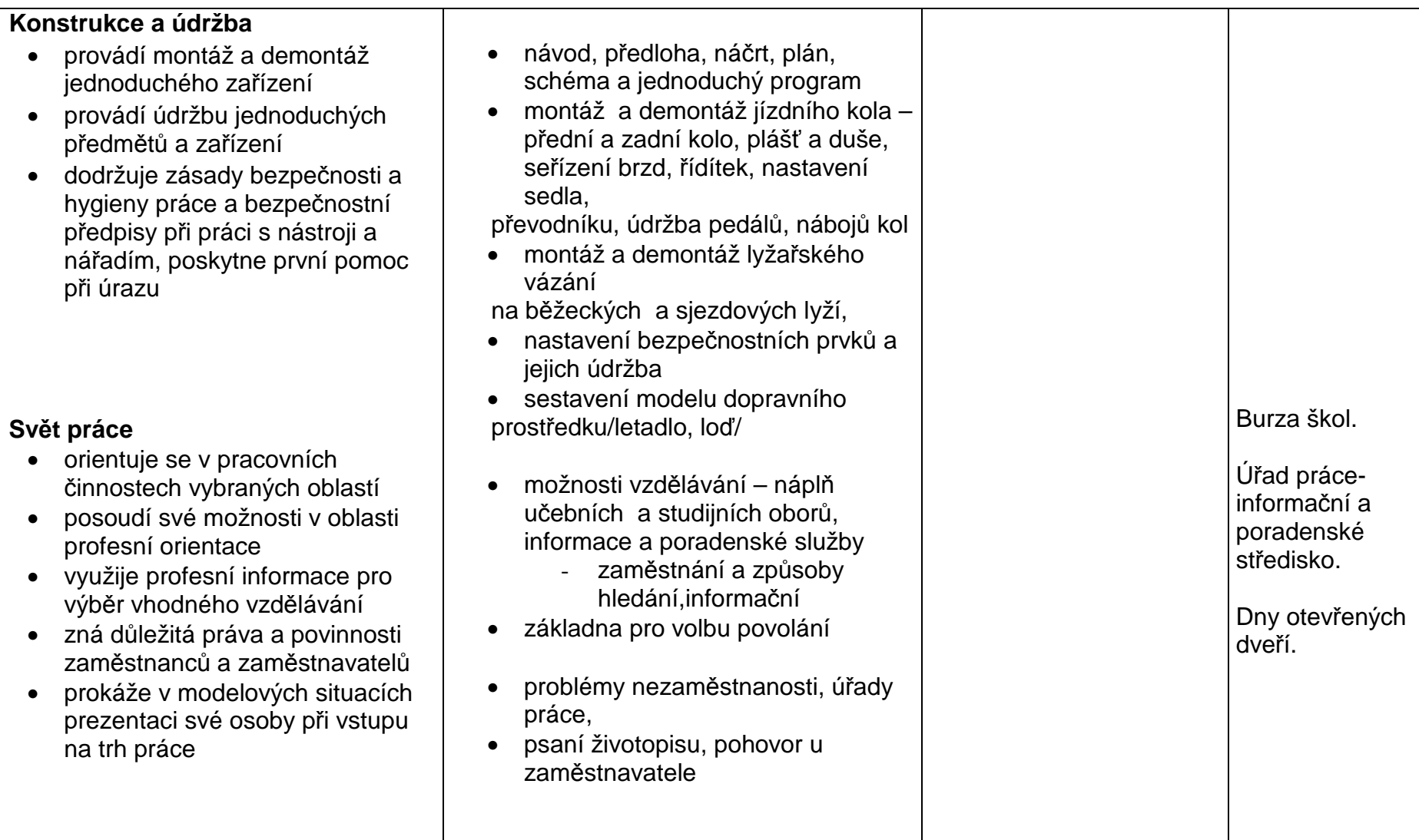

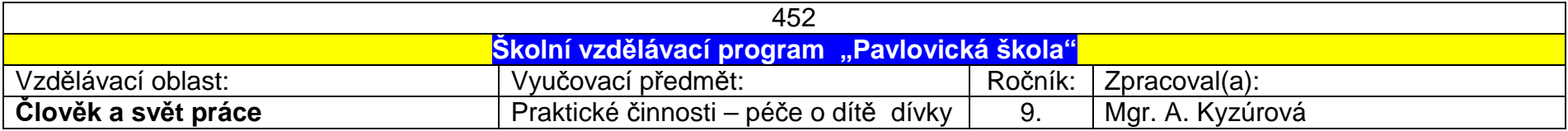

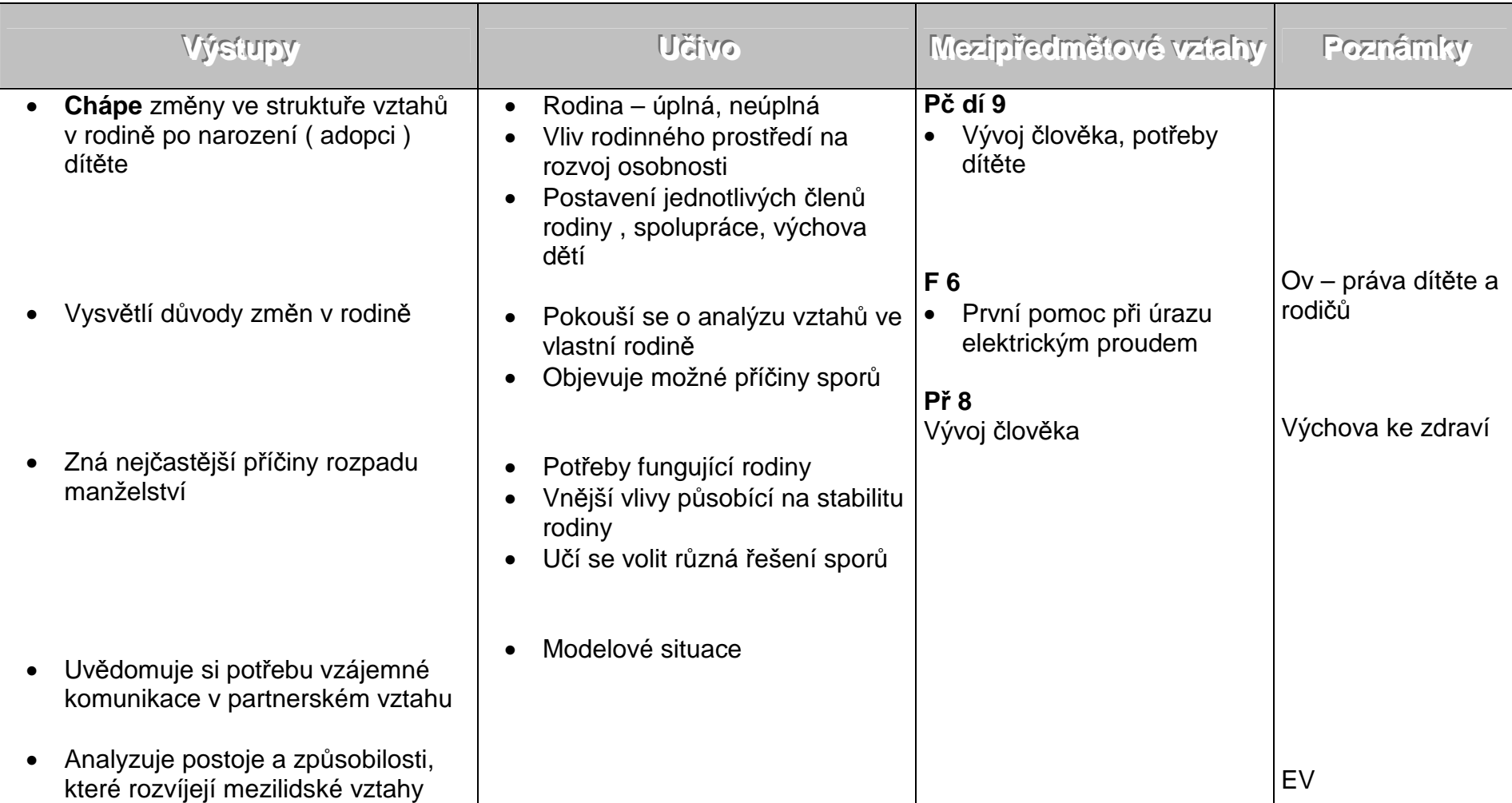

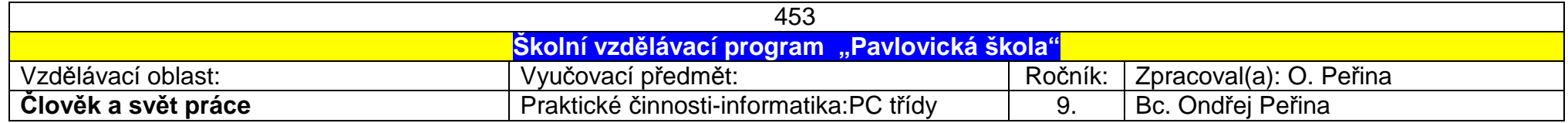

## 1.pololetí

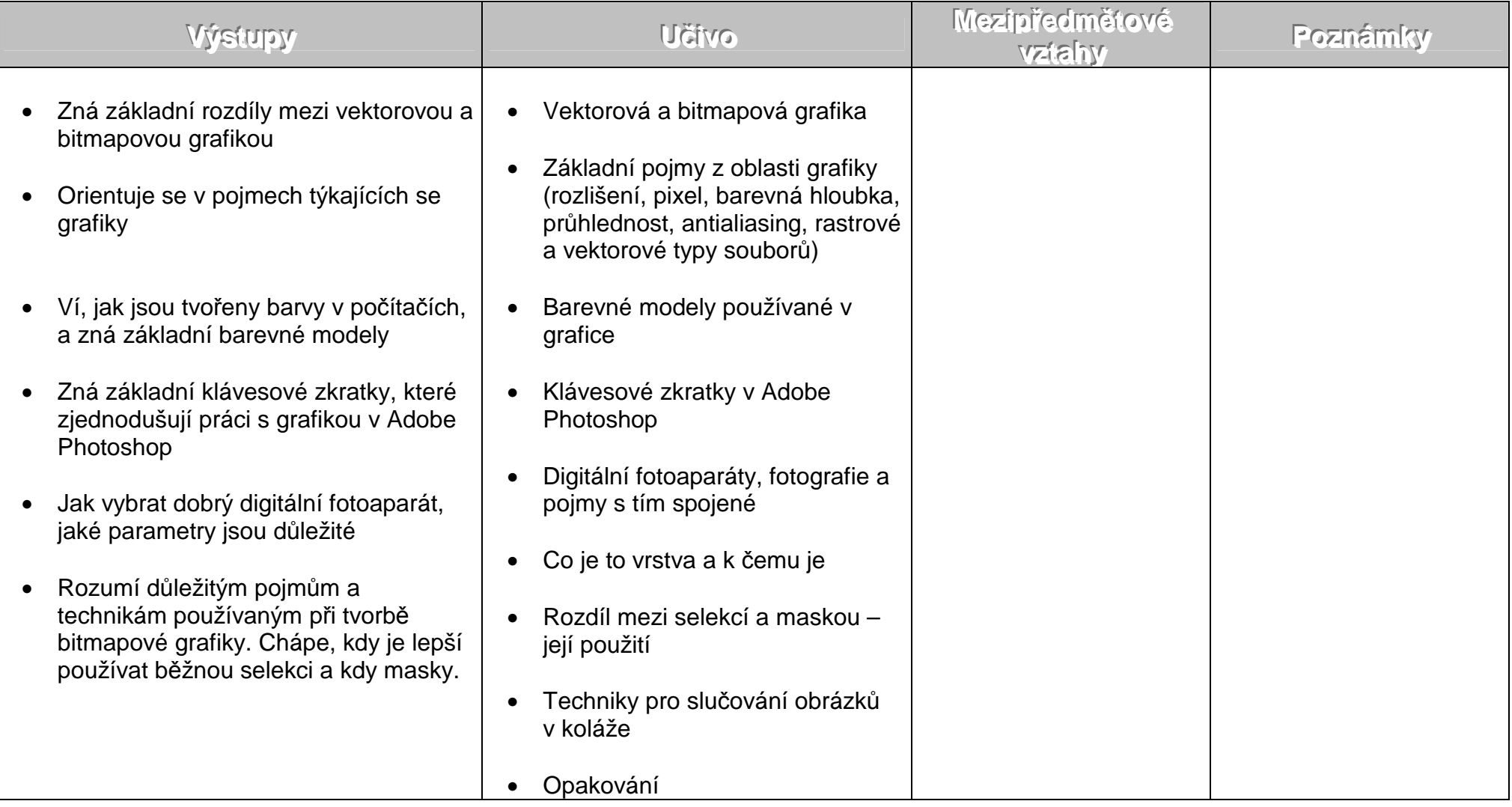

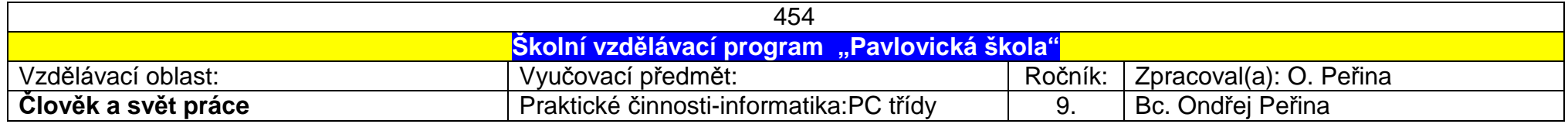

## 2.pololetí

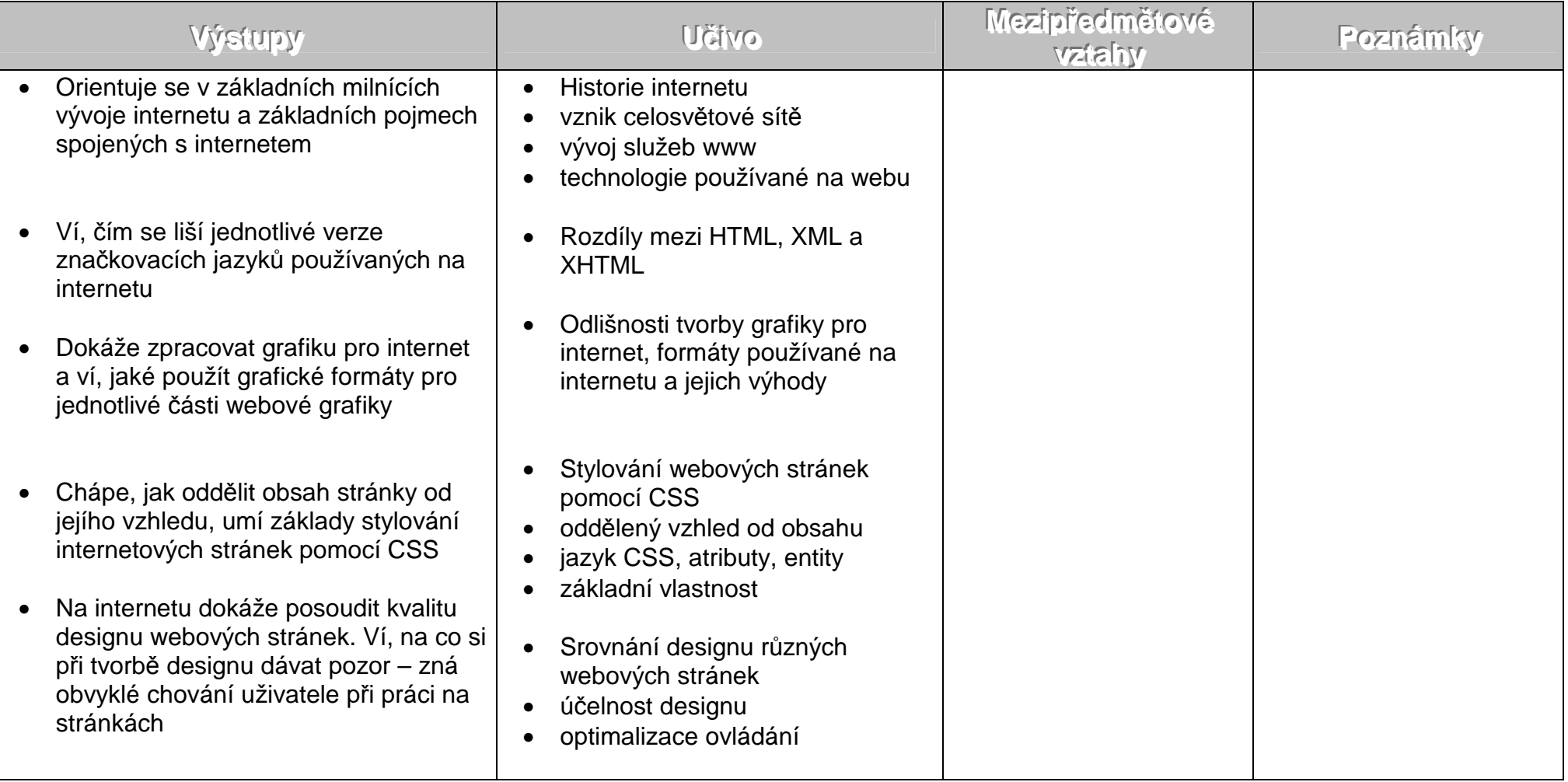